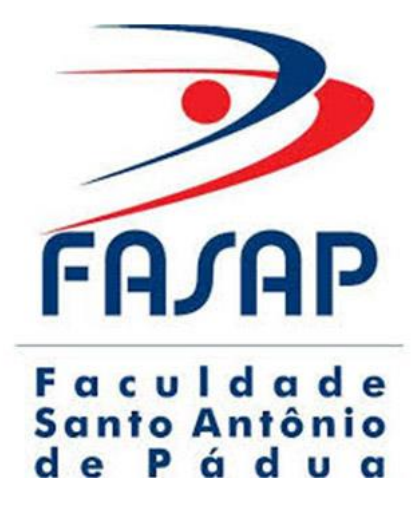

# FACULDADE SANTO ANTÔNIO DE PÁDUA

Departamento de Ensino Credenciada – Portaria 702 de 19/03/2004 – Autorizada – Portaria 703 de 19/03/2004

## **MANUAL PARA CONFECÇÃO DE ARTIGO CIENTÍFICO PARA CONCLUSÃO DE CURSO**

Prof. Júlio César Corrêa de Oliveira, Ph.D. Profª. Bryelle Eccard de Oliveira Alves, Ph.D. Profª. Jesiane de Souza Marins Lopes, Ph.D.

> 3ª Edição Dezembro / 2019

## **SUMÁRIO**

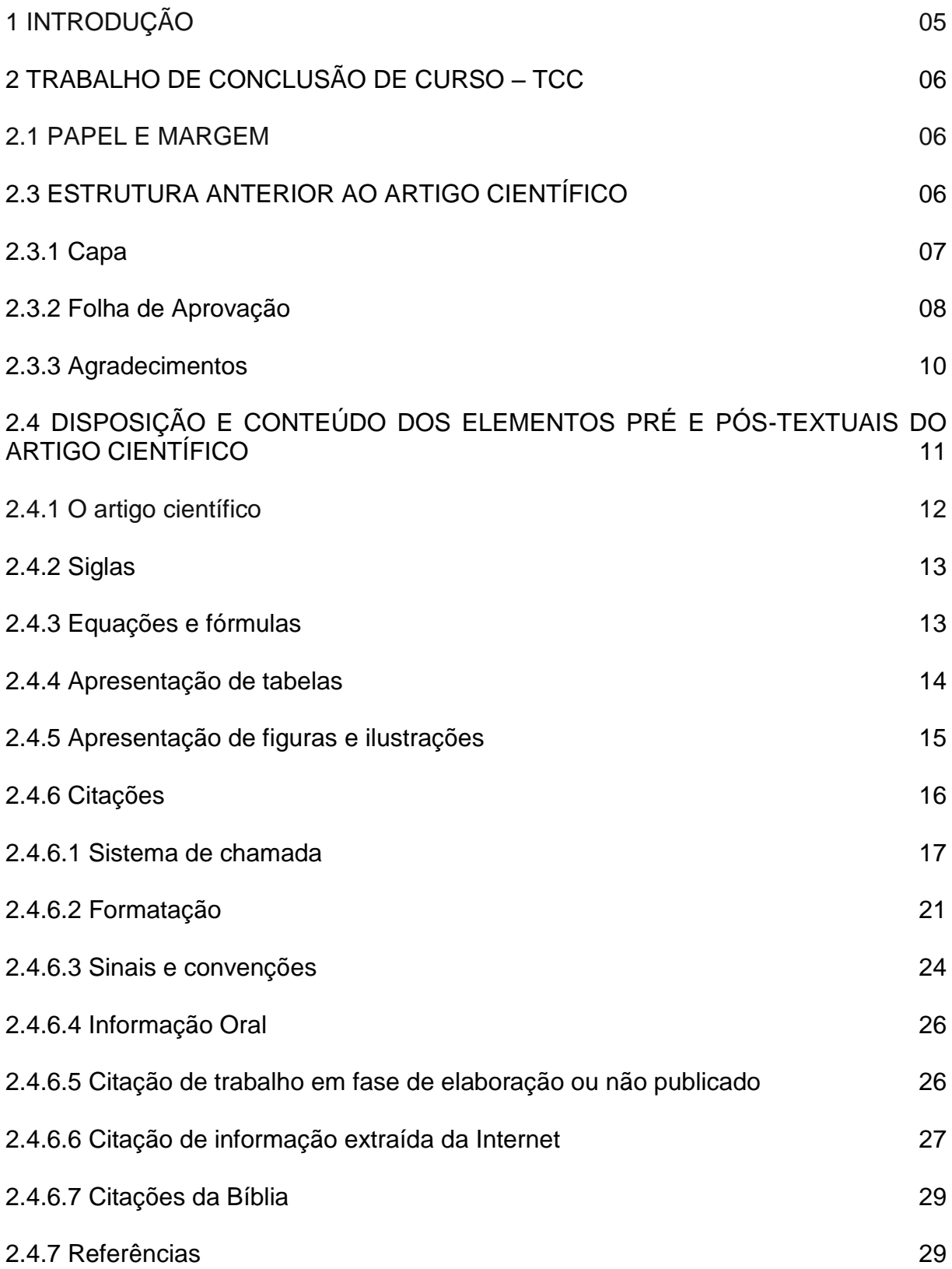

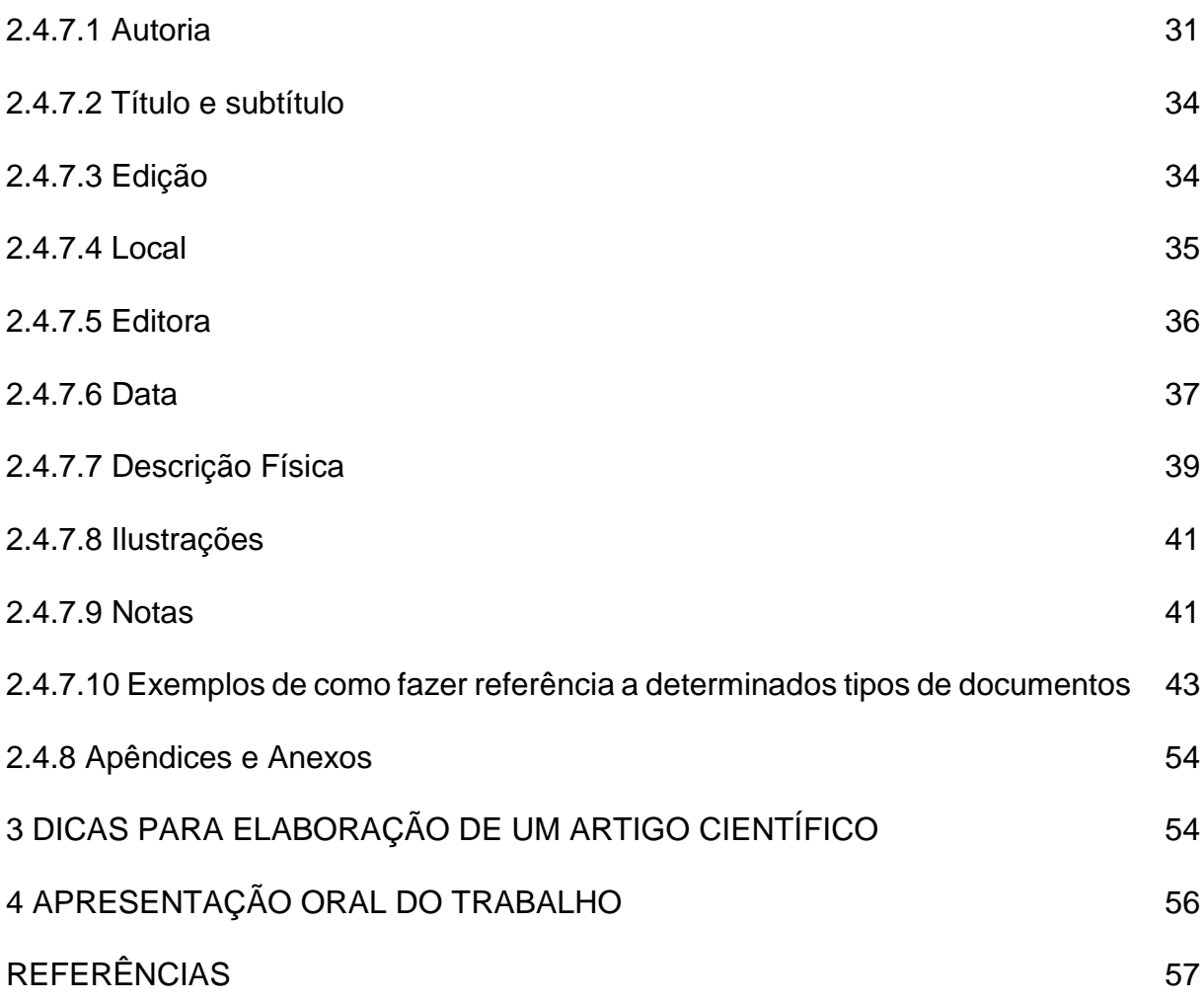

## **LISTA DE FIGURAS**

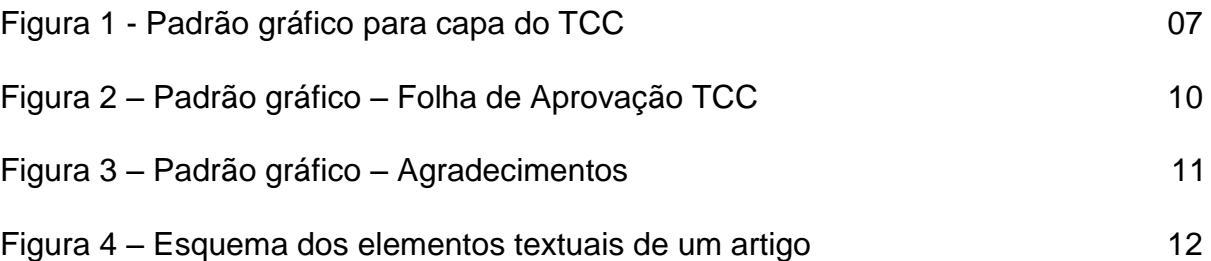

## 1 INTRODUÇÃO

A confecção de trabalhos acadêmicos exige padronização, a fim de proporcionar uma leitura agradável e uma melhor compreensão. Na comunidade acadêmica e científica, existe um senso comum no sentido de adotar as normas emitidas pela Associação Brasileira de Normas Técnicas (ABNT).

A ABNT emite as chamadas Normas Brasileiras conhecidas apenas por NBR. São diversas as NBR sobre os mais variados temas e, algumas, bastante específicas ou com elevado grau de detalhamento podendo conter inclusive elementos opcionais, por isso, muitas instituições, a fim de auxiliar o trabalho do aluno, principalmente, o aluno de graduação iniciante na vida acadêmico-científica, adotam pequenas variações da norma, criando seus próprios padrões, adequando os trabalhos as características de cada instituição.

Assim, o objetivo deste manual é ser um instrumento que norteie a confecção de trabalhos acadêmicos por parte dos docentes e discentes da Faculdade Santo Antônio de Pádua (FASAP).

Ressalta-se que como o escopo deste manual trata sobre normas técnicas, muitas vezes estas são transcritas, porém, por vezes, não em sua íntegra, apenas naquilo que tange os objetivos deste manual.

Ressalva-se que a responsabilidade pela autoria de um trabalho acadêmicocientífico é de seu autor ou instituição a ele vinculada, e que este manual é apenas um instrumento auxiliar, portanto, não exime o autor do conhecimento das normas técnicas e, principalmente, da aplicação destas nos casos, que por ventura, sejam omissos no presente instrumento.

## 2 TRABALHO DE CONCLUSÃO DE CURSO – TCC

## 2.1 PAPEL E MARGEM

O texto do artigo deve observar as seguintes características: página A4, margem superior de 3 cm, margem inferior de 2,5 cm, margem esquerda de 3 cm, margem direita de 2 cm e espaçamento 1,5. Apenas no resumo e *abstract* será utilizado espaçamento simples.

## 2.2 FONTE

A fonte utilizada deve ser Arial 12.

As exceções são:

- citações diretas com mais de 3 linhas Arial 10;
- notas de rodapé e legendas Arial 10;
- fonte e títulos de figuras, gráficos, tabelas ou similares Arial 10.

## 2.3 ESTRUTURA ANTERIOR AO ARTIGO CIENTÍFICO

O trabalho de conclusão de curso (TCC) será no formato de artigo científico que seguirá os padrões da revista Conhecendo Online, a qual é a revista científica dessa IES. Vale ressalta que a produção do TCC seguindo esses padrões não garante a publicação do mesmo. Sendo essa decisão cabível a submissão a revista no prazo estipulado pela mesma, bem como na avaliação pela comissão avaliadora da revista se o trabalho submetido encontra-se APTO ou INAPTO para publicação. Caso o autor do artigo científico tenha interesse de publicar seu trabalho em outra revista, os padrões para publicação podem ser diferentes dos que apresentados pela Conhecendo Online, o que fica de responsabilidade do autor sua adequação para a mesma.

Para anteceder o TCC, será necessário capa e a folha de aprovação que deverão ser anexados ao trabalho do aluno, bem como os agradecimentos (item optativo). Segue a padronização dos supracitados.

A capa possui tanto elementos obrigatórios como opcionais. O nome da instituição e o curso, por exemplo, são elementos opcionais pela NBR 14724, enquanto o nome do autor, o título, o subtítulo (se houver), o local (cidade da instituição onde o trabalho será apresentado) e o ano de entrega do trabalho são obrigatórios. Não há uma normatização do padrão gráfico da capa, isto é, da fonte a ser utilizada ou da localização de cada item, por exemplo. Desta forma, buscando uniformizar os trabalhos o padrão gráfico a ser utilizado na capa é apresentado na Figura 1.

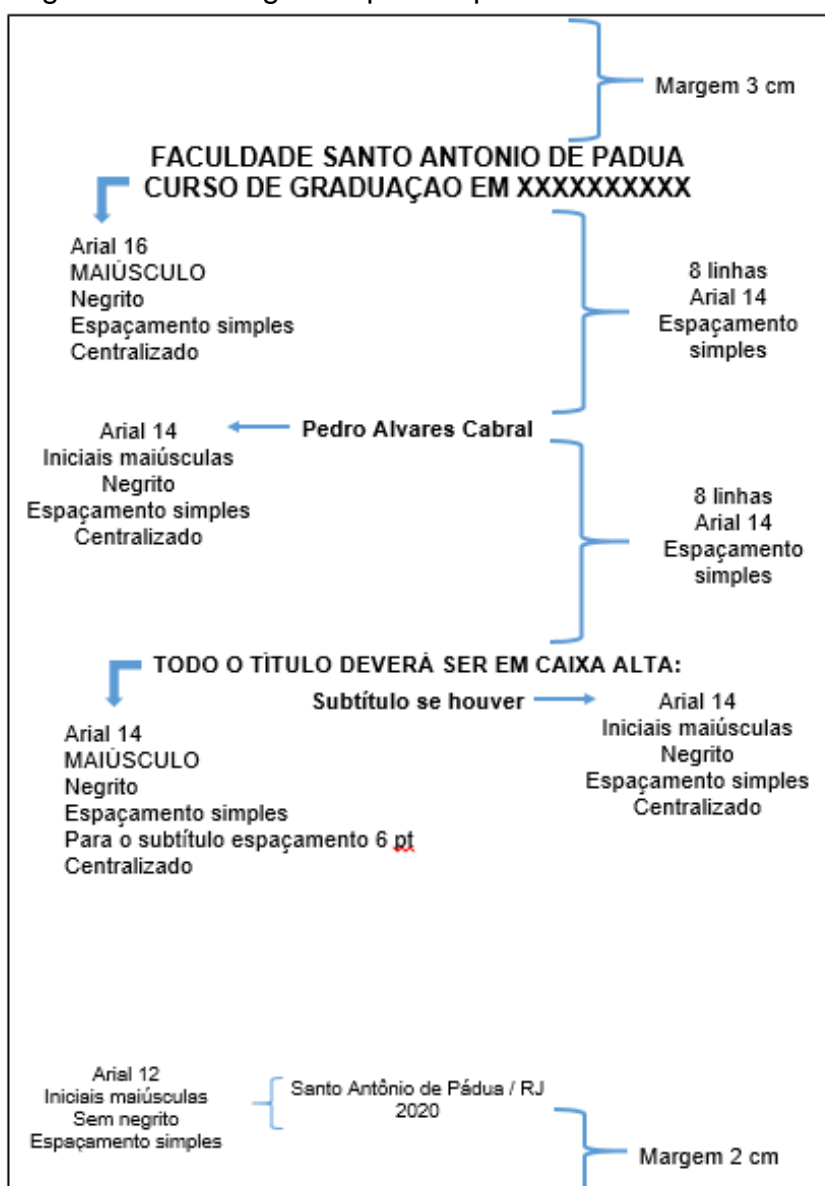

Figura 1. Padrão gráfico para capa do TCC

## **Observações:**

1) Caso o trabalho possua subtítulo, este deve ser separado do título por dois pontos  $\left( \cdot \right)$ .

2) Não se usa ponto final (.) para o título com ou sem subtítulo.

3) Quando se opta por acrescentar o estado ao local, deve-se separa-los por barra (/) com um espaço de caractere antes e depois da barra (ver a Fig. 1).

4) Para efeito do número total de páginas do trabalho devem ser contados a partir da página do RESUMO, sendo essa de número 1.

2.3.2 Folha de Aprovação

Onde é definido apenas o conteúdo e não o padrão gráfico. Os elementos obrigatórios são (Figura 2):

- nome do autor;
- $\bullet$  título:
- subtítulo (se houver, separado por dois pontos);

 texto contendo a natureza, a instituição, o objetivo e a área de concentração (mesmo texto utilizado na folha de rosto);

- data de aprovação;
- nome, titulação e instituição a que pertencem os componentes da banca.

## **Observação:**

1) Títulos dos membros da banca devem ser grafados à direita dos respectivos nomes (ex.: Prof. Getúlio Vargas, Doutor). À esquerda do nome corresponde ao pronome de tratamento comumente utilizado para o membro em questão. Entretanto é comum que instituições utilizem o título à direita do nome (ex.: Prof. Dr. Getúlio Vargas), ou até mesmo, utilizem os dois à direita o pronome de tratamento e à esquerda o título (ex.:Prof. Dr. Getúlio Vargas, Ph. D). Para a confecção dos trabalhos tratados neste manual deverá ser utilizada a primeira forma, título à direita do nome.

2) Existe uma grande confusão como se deve abreviar determinados títulos, por exemplo, mestre deve ser: Me, Ms.C, M. Sc., Msc ou alguma outra forma? Algumas vezes a língua oficial determina uma determinada forma, mas muitas instituições utilizam outra, a forma americana, por exemplo. Portanto, deverá ser utilizado o título por extenso. A exceção será para Ph. D ou quando houver solicitação explícita de algum membro da banca.

3) Para os trabalhos tratados neste manual não se deve especificar em que é o título, bastando apenas o mesmo (Doutor, Mestre, Especialista ou Ph. D).

4) Os nomes dos membros da banca devem estar em ordem alfabética.

5) A instituição corresponde a instituição que o membro da banca representa e não a instituição na qual obteve o grau. O padrão gráfico que deve ser adotado na confecção da folha de aprovação do TCC é apresentado na Figura 2.

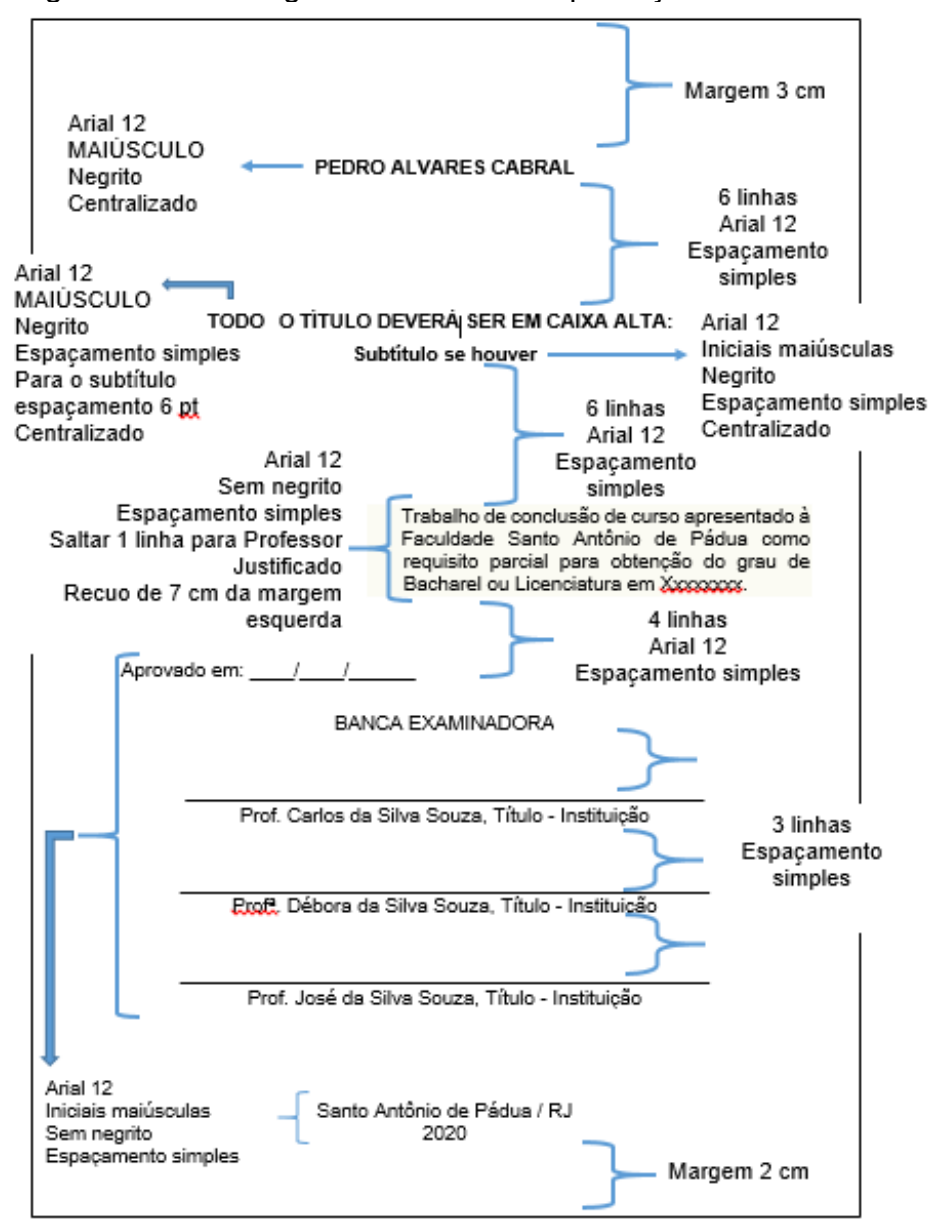

Figura 2 – Padrão gráfico – Folha de Aprovação TCC

## 2.3.3 Agradecimentos

É um elemento opcional, entretanto extremamente utilizado, pois agradecer as pessoas ou instituições que contribuíram de alguma forma para a realização do trabalho é uma atitude louvável.

Quando se opta por utilizar os agradecimentos, estes devem possuir o título AGRADECIMENTOS centralizado (segundo a NBR 6024:2012, todos os elementos que não possuem indicação numérica devem ser centralizados), em negrito, espaço entre linhas de 1,5 e separados do texto por duas linhas de espaçamento 1,5.

Para o texto usaremos espaço entre linhas de 1,5. Os parágrafos devem apresentar recuo na primeira linha de 1,25cm. Quando utilizado usar padrão gráfico indicado na Figura 3.

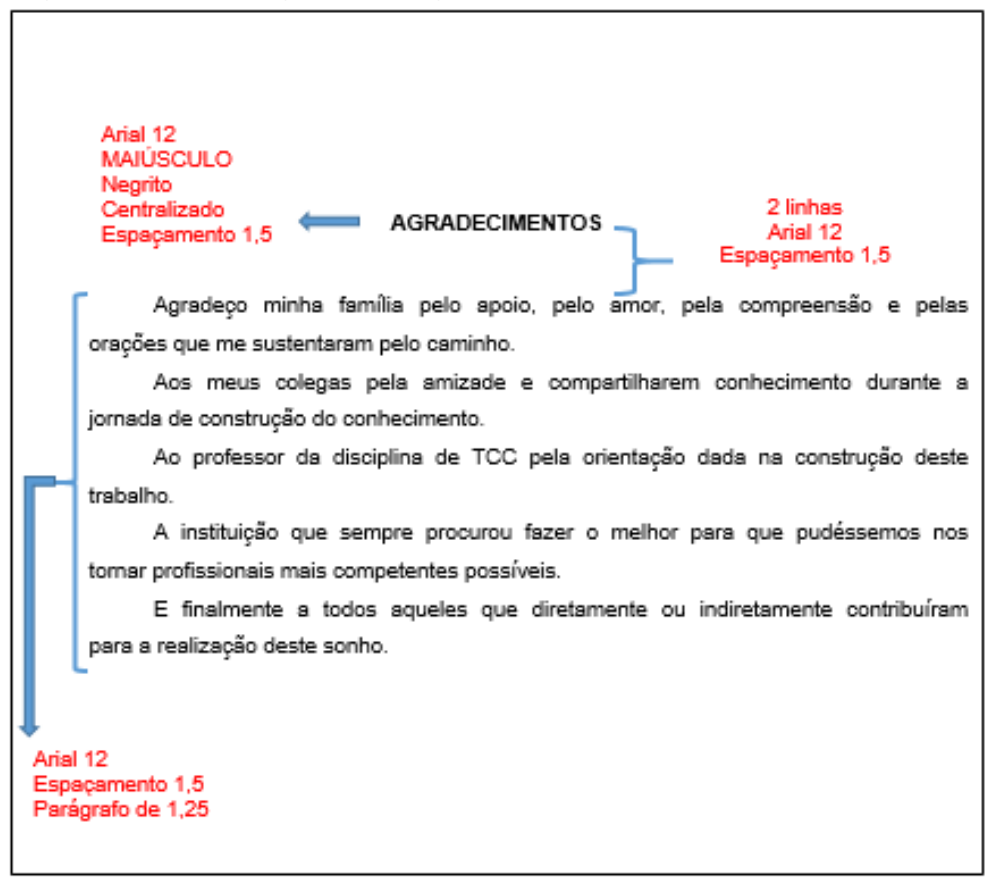

Figura 3 – Padrão gráfico – Agradecimentos

## 2.4 DISPOSIÇÃO E CONTEÚDO DOS ELEMENTOS PRÉ E PÓS-TEXTUAIS DO ARTIGO CIENTÍFICO

A norma ABNT NBR 6022:2018 que regulamenta a apresentação de [artigos](https://posgraduando.com/como-escrever-um-artigo-cientifico/) em publicações periódicas técnicas e/ou científicas, predize os seguintes elementos Pré e Pós-Textuais conforme Figura 4.

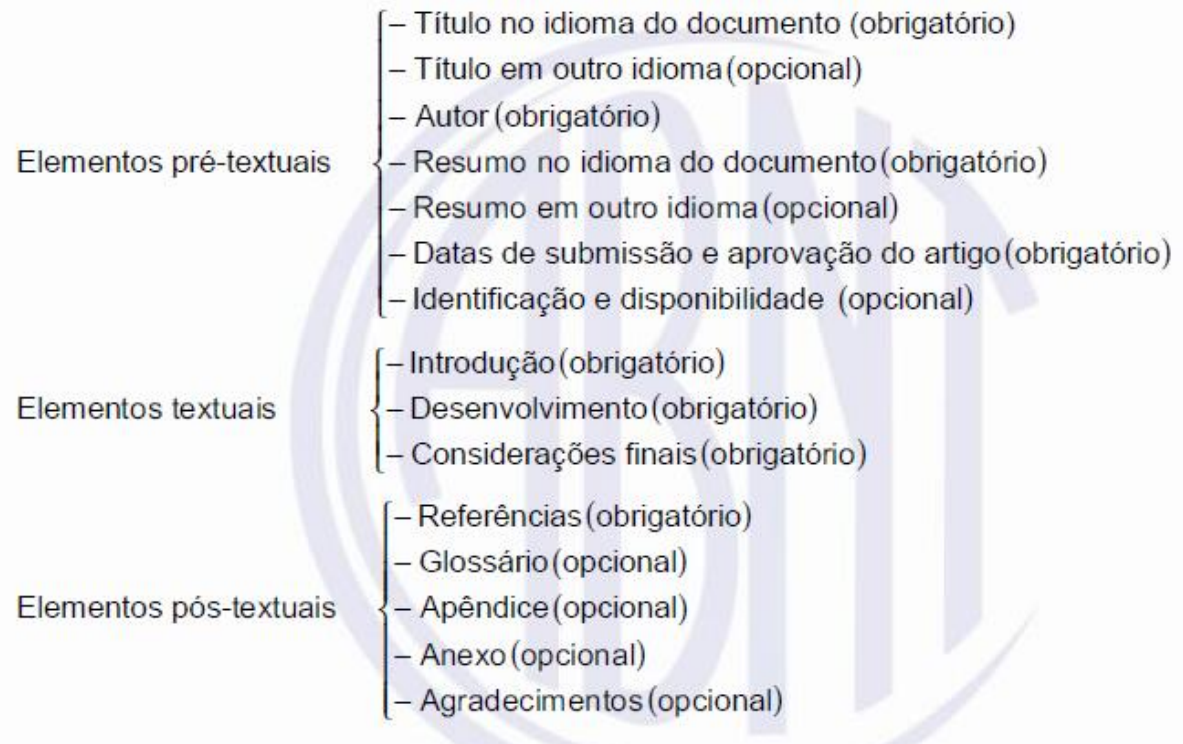

Figura 4 – Esquema dos elementos textuais de um artigo

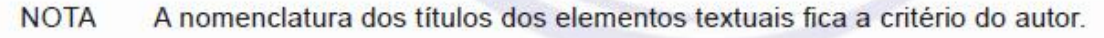

## 2.4.1 O artigo científico

A estrutura do artigo para conclusão deverá seguir as normas da revista da FASAP, Conhecendo Online, no qual atualmente apresenta a estrutura padronizada que segue adiante:

 Na página inicial: (1) título pleno em português e inglês; (2) nome completo de cada autor; (3) acompanhado(s) da formação e titulação acadêmica, instituição(ões) de vinculação; (5) endereço eletrônico, DOI (*Digital Object ldentifier*), suportes e outras informações relativas ao acesso do documento; (6) nome da instituição responsável pelo Comitê de Ética em Pesquisa no qual o estudo foi apreciado e nº CAAE (Certificado de Apresentação para Apreciação Ética), do parecer, pois o CAAE é o número que você comprova que submeteu, mas não comprova que está aprovado. apenas em estudos que envolverem pesquisa de campo com seres humanos/animais.

 Os artigos deverão ser acompanhados por três palavras-chaves (keywords), reproduzidas em português e inglês.

 O artigo científico será elaborado em português. O arquivo deve estar em formato Word durante elaboração para possíveis alterações do professor orientador, porém a versão final deve estar em formato PDF.

 Os artigos deverão ter sua extensão ditada pela necessidade de clareza na explicitação dos argumentos, respeitado o limite de no mínimo 15 e no máximo de 20 páginas (40.000 caracteres), incluindo quadros, tabelas, ilustrações, notas e referências bibliográficas.

 Os artigos deverão ser acompanhados de um resumo (abstract) com, no máximo, duzentos e cinquenta (250) palavras, reproduzido em português e inglês.

 As citações literais curtas, com menos de três (03) linhas, serão integradas no parágrafo, colocadas entre aspas. As citações literais de mais de três (03) linhas serão destacadas no texto em parágrafo especial e "indentadas" (4 cm à direita da margem esquerda, fonte corpo 10, espaçamento simples).

 As notas devem vir ao final do texto, não podendo consistir em simples referências bibliográficas. Estas devem aparecer no corpo do texto com o seguinte formato: sobrenome do autor /espaço/ ano de publicação: /espaço/ páginas), conforme o exemplo: (SILVA, 1997, p. 160-162).

 Cabe ao(s) autor(es) as correções relativas à gramática, incluindo a ortografia, às normas técnicas e ao conteúdo.

§ Verificar o modelo do artigo completo ao final desta secção no APÊNDICE 1.

## 2.4.2 Siglas

Quando aparece pela primeira vez no texto, a forma completa precede a sigla, colocada entre parênteses.

Exemplo: Faculdade Santo Antônio de Pádua (FASAP).

## 2.4.3 Equações e fórmulas

Deve-se procurar facilitar o entendimento do leitor, para isso, é necessário destacar as equações e fórmulas do texto, colocando-as em linha separada e centralizada, caso necessário deve-se numerá-las com algarismos arábicos entre parênteses, alinhados à direita.

Exemplo:

$$
f(x) = \left(\frac{x^2}{\sqrt{y}}\right) \times 5z
$$
 (1)

Caso necessário pode-se, ainda, utilizar uma linha de espaçamento maior de forma a comportar todos os seus elementos (expoentes, índice e outros). A sequência normal do texto deve ser mantida e numeração de equações e fórmulas se utilizada deve ser sequencial.

#### 2.4.4 Apresentação de tabelas

Toda tabela deve ser identificada no topo pela palavra 'TABELA' seguida do seu número de ordem (em algarismos arábicos) e separada por um travessão (—) do seu título. Fonte Arial 10, centralizado, sem negrito, com menor espaço possível entre o título e a tabela, este espaço deve ser mantido o mesmo para todas as tabelas.

Todas as vezes que a tabela não for de autoria do próprio autor do TCC, a mesma deve ser indicada logo abaixo da tabela. Alinhamento a esquerda da tabela, fonte Arial 10, sem negrito.

A estrutura da tabela é constituída de traços (retas perpendiculares), é delimitada em sua parte superior e na parte inferior por traços horizontais paralelos. Não delimitar (fechar) por traços verticais os extremos da tabela à direita e à esquerda.

Quando uma tabela ocupar mais de uma página, não será delimitada na parte inferior repetindo-se o cabeçalho e o título na página seguinte. Cada página deve ter uma das seguintes indicações: continua (na primeira), conclusão (na última) e continuação (nas demais).

Caso seja necessário pode-se rotacionar a tabela no sentido horário.

As indicações de fontes e notas devem aparecer na página de conclusão da tabela e utilizar fonte Arial 10 e assim como no caso de ilustrações o espaçamento entre a tabela e a respectiva identificação deve ser de o menor possível e o mesmo para todo o TCC.

O espaçamento entre as ilustrações ou tabelas e os textos que as precedem ou sucedem não devem ser muito extensos (no máximo duas linhas de espaçamento duplo), porém como em todos os outros casos os espaçamentos devem ser os mesmos para todo o TCC.

Exemplo:

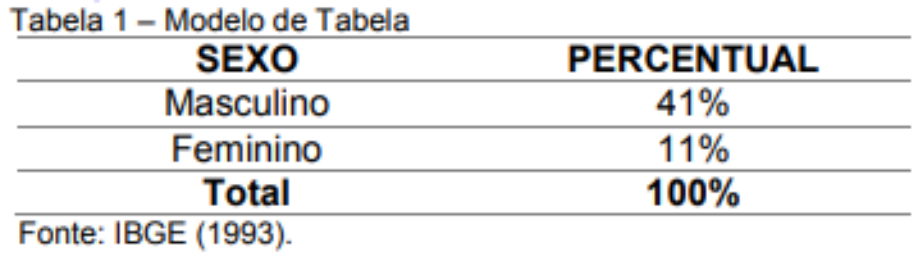

## 2.4.5 Apresentação de figuras e ilustrações

Qualquer que seja o tipo de ilustração, esta deve ser precedida de sua palavra designativa (desenho, esquema, fluxograma, fotografia, gráfico, mapa, organograma, planta, quadro, retrato, figura, imagem, entre outros), seguida de seu número de ordem de ocorrência no texto, em algarismos arábicos, de travessão e do respectivo título.

Imediatamente após a ilustração, deve-se indicar a fonte consultada (elemento obrigatório, mesmo que seja produção do próprio autor) conforme a ABNT NBR10520, legenda, notas e outras informações necessárias à sua compreensão (se houver). A ilustração deve ser citada no texto e inserida o mais próximo possível do trecho a que se refere, por exemplo, "...pode-se observar conforme Mapa 1".

Tipo, número de ordem, título, fonte, legenda e notas devem acompanhar as margens da ilustração.

Exemplo:

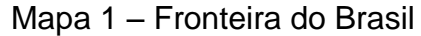

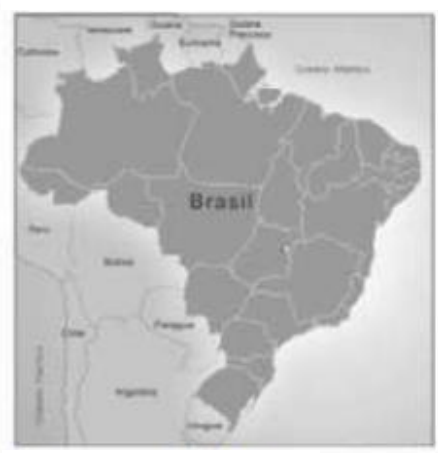

Fonte: IBGE (2016)

## 2.4.6 Citações

Citação, segundo a NBR 10520, é a menção de uma informação extraída de outra fonte. As citações indicam um respeito ao autor, além disso, serve para embasar o trabalho, demonstrar o grau de conhecimento da literatura, dar suporte a construção de argumentos, enfim é um instrumento auxiliar que o autor tem para dar consistência ao seu trabalho e que deve ser utilizado. Entretanto não há uma regra que determina o número de citações ideal seja por seção ou trabalho como um todo. Deve-se utilizar o bom senso.

Normalmente, em textos acadêmico-científicos, como no caso de um TCC, espera-se certo número de citações que demonstre o conhecimento do tema e da literatura, porém o trabalho não é uma coletânea literária com citações uma atrás da outra. Não se devem fazer citações seguidas sem uma amarração pessoal.

As citações podem ser:

- citação direta: transcrição textual de parte da obra do autor consultado;
- citação indireta: texto baseado na obra do autor consultado;

 citação de citação: citação direta ou indireta de um texto em que não se teve acesso ao original. Citado a partir de um outro trabalho que cita o origina.

Qualquer que seja a forma de citação é necessário indicar a fonte e criar uma correlação com uma lista de referências ou com notas de rodapé de forma que a obra original possa ser identificada, para isso, é utilizado um sistema de chamada.

Não se deve jamais deixar se citar a fonte, isto além de demonstrar desrespeito pelo autor pode caracterizar plágio.

2.4.6.1 Sistema de chamada

Existem dois sistemas de chamadas, um conhecido como autor-data e outro conhecido como numérico. Qualquer que seja o método adotado deve ser seguido constantemente ao longo de todo o trabalho permitindo sua correlação na lista de referências ou em notas de rodapé. **Para os artigos será adotado o método autordata baseado em lista de referências**.

A chamada pode ser feita tanto no texto corrente quanto após a citação entre parênteses.

Exemplos:

Authier-Reiriz (1982) propõe uma forma de classificação na qual a ironia seria assim uma forma implícita de heterogeneidade.

De acordo com a forma de classificação proposta por Authier-Reiriz a ironia seria assim uma forma implícita de heterogeneidade (1982).

De acordo com a forma de classificação proposta por Authier-Reiriz (1982) a ironia seria assim uma forma implícita de heterogeneidade.

"Apesar das aparências, a desconstrução do logocentrismo não é uma psicanálise da filosofia [...]" (DERRIDA, 1967, p. 293).

No sistema autor-data, a indicação da fonte é feita:

a) pelo sobrenome de cada autor ou pelo nome de cada entidade responsável até o primeiro sinal de pontuação, seguido(s) da data de publicação do documento e da(s) página(s), no caso de citação direta, separado por vírgula e entre parênteses:

Exemplos:

#### **No texto:**

A chamada "pandectísta havia sido a forma particular pela qual o direito romano fora integrado no século XIX na Alemanha em particular." (LOPES, 2000, p. 225)

## **Na lista de referências:**

LOPES, José Reinaldo de Lima. **O direito na História**. São Paulo: Max Limonad, 2000.

## **No texto:**

Bobbio (1995, p.30) com muita propriedade nos lembra, ao comentar esta situação, que os "juristas medievais justificaram formalmente a validade do direito romano ponderando que este era o direito do Império Romano que tinha sido reconstituído por Carlos Magno com o nome de Sacro Império Romano."

## **Na lista de referências:**

BOBBIO, N. **O positivismo jurídico**: lições de Filosofia do Direito. São Paulo: Ícone, 1995.

## **No texto:**

De fato, semelhante equacionamento do problema conteria o risco de se considerar a literatura meramente como uma fonte a mais de conteúdos já previamente disponíveis, em outros lugares, para a teologia (JOSSUA; METZ 1976, p.3).

## **Na lista de referências:**

JOSSUA, J. P.; METZ, J. B. **Editorial:** Teologia e Literatura. Concilium, Petrópolis, v. 115, n. 5, p. 2-5, 1976.

## **No texto:**

Merriam e Caffarella (1991) observam que a localização de recursos tem um papel crucial no processo de aprendizagem autodirigida.

## **Na lista de referências:**

MERRIAM, S.; CAFFARELLA, R. *Learning in adul'hood*: *a comprehensive guide*. San Francisco: Jossey-Bass, 1991.

## **No texto:**

"Comunidade tem que poder ser intercambiada em qualquer circunstância, sem quaisquer restrições estatais, pelas moedas dos outros Estados-membros." (COMISSÃO DAS COMUNIDADES EUROPEIAS, 1992, p. 34).

## **Na lista de referências:**

COMISSÃO DAS COMUNIDADES EUROPÉIAS**. A união européia. Luxemburgo**: Serviço das Publicações Oficiais das Comunidades Européias, 1992.

#### **No texto:**

O mecanismo proposto para viabilizar esta concepção é o chamado Contrato de Gestão, que conduziria à captação de recursos privados como forma de reduzir os investimentos públicos no ensino superior (BRASIL, 1995).

#### **Na lista de referências:**

BRASIL. Ministério da Administração Federal e da Reforma do Estado. **Plano diretor da reforma do aparelho do Estado. Brasília**, DF, 1995.

b) pela primeira palavra do título seguida de reticências, no caso das obras sem indicação de autoria ou responsabilidade, seguida da data de publicação do documento e da(s) página(s) da citação, no caso de citação direta, separados por vírgula e entre parênteses;

Exemplos:

#### **No texto:**

"As IES implementarão mecanismos democráticos, legítimos e transparentes de avaliação sistemática das suas atividades, levando em conta seus objetivos institucionais e seus compromissos para com a sociedade." (ANTEPROJETO..., 1987, p. 55).

#### **Na lista de referências:**

ANTEPROJETO DE LEI. Estudos e Debates, Brasília, DF, N. 13, p. 51-60, jan. 1987.

c) se o título iniciar por artigo (definido ou indefinido), ou monossílabo, este deve ser incluído na indicação da fonte.

Exemplos:

#### **No texto:**

E eles disseram "globalização", e soubemos que era assim que chamavam a ordem absurda em que dinheiro é a única pátria à qual se serve e as fronteiras se diluem, não pela fraternidade, mas pelo

sangramento que engorda poderosos sem nacionalidade (A FLOR., 1995, p. 4).

## **Na lista de referências:**

A FLOR Prometida. Folha de S. Paulo, São Paulo, p. 4, 21 abr. 1995.

## **No texto:**

Em Nova Londrina (PR), as crianças são levadas às lavouras a partir dos 5 anos." (NOS CANAVIAIS...,1995, p. 2).

#### **Na lista de referências:**

NOS CANAVIAIS, mutilação em vez de lazer e escola. O Globo, Rio de Janeiro, 16 Jul. 1995. O País, p.12.

Quando houver coincidência de sobrenomes de autores, acrescentam-se as iniciais de seus prenomes: se mesmo assim existir coincidência, colocam-se os prenomes por extenso.

Exemplos:

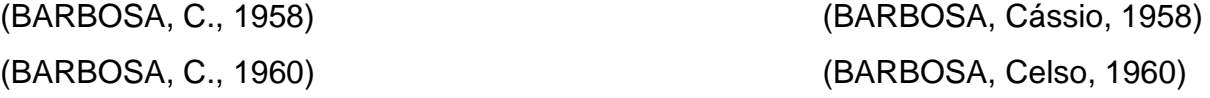

As citações de diversos documentos de um mesmo autor, publicados num mesmo ano, são distinguidas pelo acréscimo de letras minúsculas, em ordem alfabética, após a data e sem espacejamento, conforme a lista de referências.

Exemplos:

De acordo com Reeside (1972a) (REESIDE, 1972b)

As citações indiretas de diversos documentos da mesma autoria, publicados em anos diferentes e mencionados simultaneamente, tem as suas datas separadas por vírgula.

Exemplos:

(DREYFUSS, 1989, 1991, 1995) (CRUZ; CORREA; COSTA, 1998, 1999, 2000)

As citações indiretas de diversos documentos de vários autores, mencionados simultaneamente, devem ser separadas por ponto-e-vírgula, em ordem alfabética.

Exemplos:

Ela polariza e encaminha, sob a forma de "demanda coletiva", as necessidades de todos (FONSECA, 1997; PAIVA, 1997; SILVA, 1997).

Diversos autores salientam a importância do "acontecimento desencadeadoaaaar" no inicio de um processo de aprendizagem (CROSS, 1984; KNOX, 1986; MEZIROW, 1991).

Quando o número de autores é maior do que três deve-se optar por utilizar apenas o nome do primeiro autor seguido da expressão latina "*et al*.", em itálico, que quer dizer "e outros".

Exemplos:

Segundo Alves *et al*.(2001, p. 5) a internet [...] a internet. (ALVES *et al*., 2001, p. 5)

## 2.4.6.2 Formatação

Quando a citação direta:

- até 3 linhas: o texto original deve aparecer destacado entre aspas ("") seguindo a formatação do parágrafo.Caso o texto original já contenha aspas, estas devem ser transformadas em aspas simples (' ').

- Maior de 3 linhas: o texto original será grafado em letra menor (fonte Arial 10), sem aspas, sem recuo na primeira linha, com todo o texto recuado de 4cm da margem esquerda e separado do texto imediatamente anterior por 1 linha fonte Arial 12 e espaçamento 1,5 e do texto imediatamente posterior de duas linhas fonte Arial 10 de espaçamento simples. Ver Figura 5.

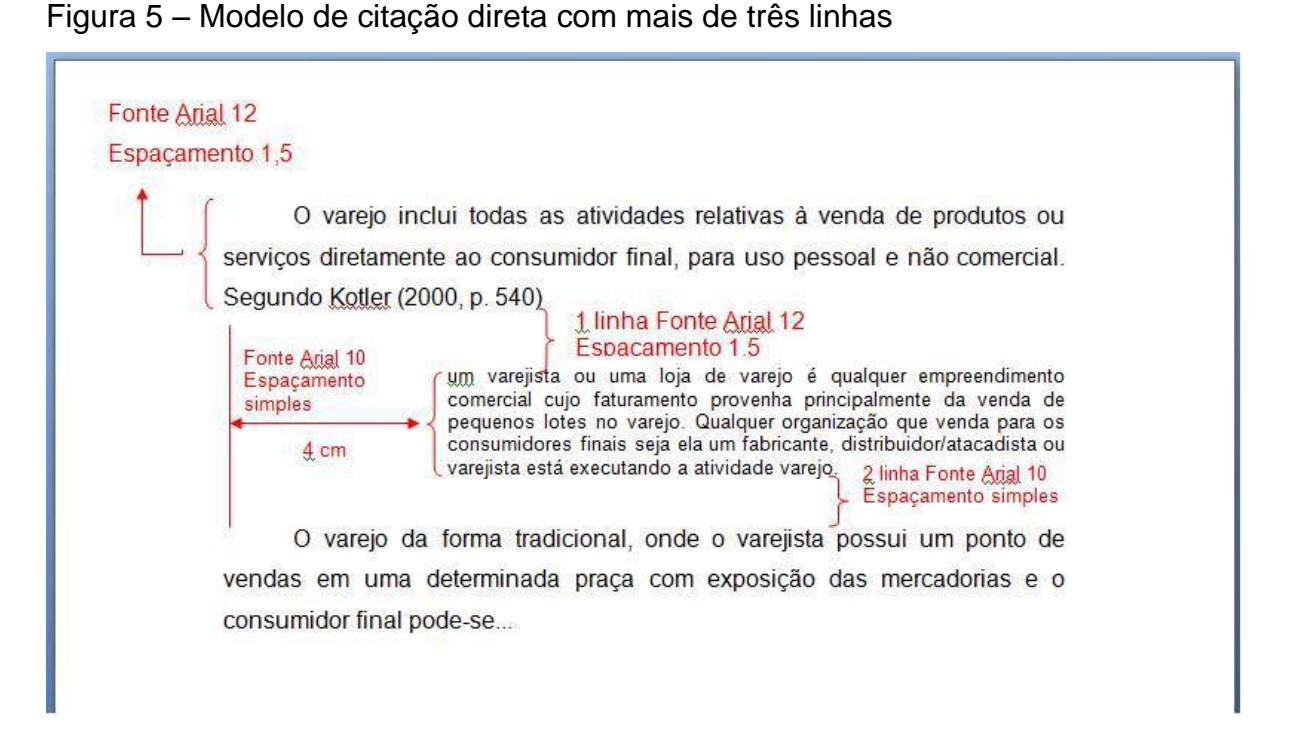

**Observação:** se o texto imediatamente anterior o posterior for um título ou subtítulo prevalece o espaçamento definido para o título ou subtítulo (seção 2.4.4.3).

Para citações indiretas não se deve utilizar nenhum destaque, seguindo-se fluxo natural do texto.

Citações de citações:

- caso a citação da obra consultada seja direta usar regra de citações diretas e caso a citação da obra consultada seja indireta usar regra para citação indireta;

- deve-se utilizar a expressão *apud* que quer dizer citado por, conforme segundo.

Exemplos:

Segundo Silva (1983 *apud* ABREU, 1999, p. 3) diz ser [...]

"[...] o viés organicista da burocracia estatal e antiliberalismo da cultura política de 1937, preservado de modo encapuçado na Carta de 1946." (VIANNA, 1986, p. 172 *apud* SEGATTO, 1995, p. 214-215).

No modelo serial de Gough (1972 *apud* NARDI, 1993), o ato de ler envolve um prosseguindo da esquerda para a direita de forma linear.

**Observação:** No caso de uso do *apud*, primeiro aparece o autor do original depois o autor consultado.

Quando o nome do autor aparecer entre parênteses este deve ser grafado em CAIXA ALTA.

Exemplo:

Segundo Silva (1983 *apud* ABREU, 1999, p. 3) diz ser [...]

No caso de mais de um autor entre parênteses estes devem ser separados por ponto-e-vírgula (;).

Exemplos:

Ela polariza e encaminha, sob a forma de "demanda coletiva", as necessidades de todos (FONSECA, 1997; PAIVA, 1997; SILVA, 1997).

Quando o nome do autor aparece no texto corrente apenas a inicial do nome deve ser maiúscula.

Exemplo:

Authier-Reiriz (1982) propõe uma forma de classificação na qual a ironia seria assim uma forma implícita de heterogeneidade.

Quando aparece no texto corrente mais de um autor estes devem ser separados pela conjunção 'e'. Não usar '&'.

Exemplo:

Segundo Costa e Barros a informação...

Para citações diretas é obrigatória a indicação do número da página (caso este exista no documento consultado) e se houver volume(s), tomo(s) ou seção(ões). Este(s) deve(m) seguir a data, separado(s) por vírgula e precedido(s) pelo termo, que o(s) caracteriza, de forma abreviada. Nas citações indiretas, a indicação da(s) página(s) consultada(s) é opcional.

Caso a citação direta com até 3 linha possua ponto-final este deve ser colocado entre aspas.

## Exemplo:

"[...] o viés organicista da burocracia estatal e antiliberalismo da cultura política de 1937, preservado de modo encapuçado na Carta de 1946." (VIANNA, 1986, p. 172 *apud* SEGATTO, 1995, p. 214-215)

Caso a citação direta com até 3 linhas não possua ponto-final e a frase termine na citação o ponto-final deve ser colocado depois das aspas.

## Exemplo:

"[...] o viés organicista da burocracia estatal e antiliberalismo da cultura política de 1937, preservado de modo encapuçado na Carta de 1946". (VIANNA, 1986, p. 172 *apud* SEGATTO, 1995, p. 214-215)

2.4.6.3 Sinais e convenções

1) Para os trabalhos tratados neste manual não serão utilizadas as seguintes expressões latinas:

a) Idem – mesmo autor-Id.:

- b) Ibidem na mesma obra Ibid.:
- c) Opus citatum, opere citato obra citada op. cit.:
- d) Passim aqui e ali, em diversas passagens passim:
- e) Loco citado no lugar citado loc. cit.:
- f) Confira, confronte  $-$  cf.:
- g) Sequentia seguinte ou que se segue et seq.:

Deve ser repetida a fonte quantas vezes for necessário.

2) Devem ser indicadas as supressões, interpolações, comentários, ênfase ou destaques, do seguinte modo:

a) supressões [...]

b) interpolações, acréscimos ou comentários: [ ]

c) ênfase ou destaque: grifo ou negrito ou itálico.

3) Para enfatizar trechos da citação, deve-se destacá-los indicando esta alteração com a expressão grifo nosso entre parênteses, após a chamada da citação, ou grifo do autor caso o destaque já faça parte da obra consultada.

## Exemplos:

"[...] para que não tenha lugar a **produção de degenerados**, quer physicos quer morais, misérias, verdadeiras ameaças à sociedade ." (SOUTO, 1916, p. 46, grifo nosso).

"[...] b) desejo de criar uma literatura **independente, diversa**, de vez que, aparecendo o classicismo como manifestação de passado colonial. [...]" (CÂNDIDO, 1993, v. 2, p. 12, grifo do autor).

4) Quando a citação incluir texto traduzido pelo autor deve-se incluir, após a chamada da citação, a expressão tradução nossa, entre parênteses.

## Exemplo:

"Ao fazê-lo pode estar envolto em culpa, perversão, ódio de si mesmo [...] pode julgar-se pecador e identificar-se com seu pecado." (RAHNER, 1962, v. 4, p. 463, tradução nossa).

5) Quando é feita transcrição literal do texto (citação direta) pode ocorre que o texto original possua algum termo ou expressão com erro ou utilizada de forma equivocada, quando isto ocorrer o autor pode utilizar logo após o termo ou expressão usada inadequadamente a palavra "sic" (assim mesmo) entre parênteses ou destacada.

Para a citação de dados obtidos por meio de informação de informação oral (palestras, debates, aulas, comunicações, etc.) indicar entre parênteses, a expressão a informação 'informação verbal' mencionando os dados disponíveis em nota de rodapé.

Exemplos:

#### **No texto:**

"A campanha de vacinação para maiores de sessenta anos contra gripe terá início no mês de maio". (Informação verbal)1

#### **No rodapé da página**

\_\_\_\_\_\_\_\_\_\_\_\_\_\_(filete de 3cm)

<sup>1</sup>Notícia fornecida por José Silva em entrevista realizada em abril de 2001.

#### **No texto:**

"A primeira qualidade do professor pesquisador deve ser a sua preocupação com a busca de novos fatos, novas idéias relacionadas com alguma área do conhecimento" (informação verbal)1.

## **No rodapé da página**

\_\_\_\_\_\_\_\_\_\_\_\_\_\_(filete de 3cm)

<sup>1</sup>Conforme palestra realizada no 8º Congresso Nacional de Pesquisa, proferida por Dr. Pedro Álvares Cabral, em 20.10.2001.

**Observação:** Informações verbais devem ser evitadas devido ao seu caráter efêmero. Dando-se preferência a informações que possuam documentos comprobatórios e que possam facilmente ser referenciados.

2.4.6.5 Citação de trabalho em fase de elaboração ou não publicado

Para o caso de trabalhos que ainda não foram publicados ou estão em fase de elaboração, indicar no texto os dados disponíveis, seguidos da expressão 'em fase de elaboração', 'em fase de pré-publicação' ou 'não publicado', entre parênteses e incluir o documento na lista de referências

Exemplo:

#### **No texto:**

Segundo Gonçalves (não publicado), resenhar significa a apresentação dos aspectos qualitativos e quantitativos de uma obra ou parte dela.

#### **Na lista de referência:**

GONÇALVES, Hortência de Abreu. **Manual prático para elaboração de artigos científicos e resenhas**. [2001] não publicado.

## 2.4.6.6 Citação de informação extraída da Internet

Como já dito anteriormente, a Internet deve ser vista como o meio de se obter informações, porém estas informações devem ter real valor acadêmico-científico como, por exemplo, artigos científicos, monografias, dissertações, teses, livros, publicações de instituições e autores conceituados, informações que possam ser comprovadas, que tenham embasamento, que contenham responsabilidade, que não se percam facilmente com o tempo, que tenham documentos comprobatórios, informações obtidas utilizando métodos científicos, que não sejam meras opiniões ou contenham parcialidade, sem real fundamentação ou base científica adequada.

Nesse contexto, a Internet é uma excelente tecnologia e não se deve abrir mão da sua utilização, mas cientes de que não é por "você leu" na Internet que aquilo é verdade ou pode ser usado com base para um trabalho científico, mesmo que seja verdadeiro, pois veracidade não é a única necessidade de uma informação para servir de base científica.

Suponha que tenha sido feito um levantamento sobre qual o melhor time do Brasil na opinião dos brasileiros na saída do Maracanã no dia que o time 'A' foi campeão e que o levantamento foi feito justamente no lado que a torcida do time 'A' se encontrava, provavelmente a maioria das pessoas pesquisadas irá responder que o melhor time do Brasil é o time 'A', aí esta pesquisa é publicada em um site de esportes bastante respeitado no meio. E esta informação é usada em um trabalho.

Esta informação é verdadeira, está publicada em um site conceituado, entretanto, será que ela representa a real opinião dos brasileiros sobre qual o melhor time do Brasil? Provavelmente, não. Isto ocorre, pois a informação foi obtida sem um caráter científico, com objetivo, talvez, de representar interesses da instituição e

jornalística, por exemplo. E no contexto de uma pesquisa científica, em geral, informações deste tipo não são relevantes.

Portanto, mesmo que o site seja popular como, por exemplo, a Wikipedia, que é um site que trabalha utilizando uma tecnologia moderna de colaboração que contribui para que diferentes pessoas ao redor do mundo trabalhem de forma cooperativa produzindo uma enciclopédia virtual atualizada e com conteúdo amplo, deve ser evitado, pois apesar da tecnologia contribuir para a exatidão das informações, não há revisores, permitindo que qualquer pessoal escreva o que quiser podendo conter informações erradas, destorcidas ou sem fundamentação científica.

Assim a Internet deve ser vista não como a fonte, mas como um meio altamente eficiente de buscar a informação.

Além do já exposto, muitos documentos tempo temporalidade muito baixa, uma informação em um site pode ser perdida em segundos. Desta forma, as informações obtidas de Internet devem ser utilizadas com cautela e para o caso de mencioná-las no texto, apresentar seus dados de identificação e incluir na lista de referências.

Exemplos:

## **No texto:**

"A Faculdade de Educação (FACED) da Universidade Federal da Bahia (UFBA) [...], vem contribuindo para a qualificação de docentes e pesquisadores assim como para a ampliação do acervo de conhecimento na área de educação" (PROGRAMA..., 2000).

## **Na lista de referência:**

PROGRAMA de pesquisa e pós-graduação em educação-FACED/UFBA. Disponível em: http://www.faced.ufba.br/pos-grad/selecao/programa-de-pesquisa-e-pos.ht. Acesso em: 15 out. 2001.

## **No texto:**

Para Moura (1996) os meios tecnológicos e informáticos só devem ser citados como fontes documentais quando produzidos de forma pública, com os dados necessários para o seu reconhecimento e autenticidade.

**Na lista de referência:** 

## MOURA, Gevilácio A. C. de. **Citações e referências ao local do documentos eletrônicos**.1996. Disponível em: http://www.elogica.com.br/users/gmoura/refere/html. Acesso em: 15. mar. 2001.

## 2.4.6.7 Citações da Bíblia

As citações extraídas da Bíblia apresentam a fonte geralmente indicada pelo título do livro da Bíblia, número do capítulo e número do versículo, diretamente no texto. Os nomes dos livros da Bíblia e Apócrifos são transcritos sem grifo ou aspas. Usam-se algarismos arábicos para os capítulos e versículos. O número do capítulo é separado do número do versículo por dois pontos. O versículo inicial é separado do versículo final por hífen, sem espaçamento.

Exemplos:

#### **No texto:**

"Deus tenha misericórdia de nós e nos abençoe; e faça resplandecer o seu rosto sobre nós (selá). Para que se conheça na terra o teu caminho, e entre todas as nações a tua salvação. Louvem-te a ti, ó Deus, os povos; louvem-te os povos todos" (BÍBLIA, Salmos, 66-77: 1-3).

## **Na lista de referência:**

BÍBLIA, Livro dos Salmos. **Bíblia Sagrada**: edição pastoral. Trad. de: Ivo Storniolo e Euclides Martins Balancin. São Paulo: Edições Paulinas, 1990. Salmo 67, vers. 1-3.

#### **No texto:**

No Salmo 1:1-6, aparece que bem-aventurado é o homem que segue a palavra de Deus, porque o Senhor conhece o caminho do justo.

## **Na lista de referência:**

BÍBLIA, Livro dos Salmos. **Bíblia Sagrada**: edição pastoral, Trad. de: Ivo Storniolo e Euclides Martins Balancin. São Paulo: Edições Paulinas, 1990. Salmo 1, vers. 1-6.

## 2.4.7 Referências

Elemento pós-textual, não possui indicativo numérico de seção, portanto deve ser centralizado, negrito, maiúsculo, linha com espaçamento 1,5, separado do texto por duas linhas de espaçamento 1,5.

Para as referências utiliza-se espaçamento simples. Entre uma e outra referência espaço utilizar o espaço de duas linhas de espaçamento simples.

As referências devem ser dispostas alfabeticamente. Alinhamento somente à esquerda.

A referência é constituída de elementos essenciais e, quando necessário, acrescida de elementos complementares.

Elementos essenciais

São as informações indispensáveis à identificação do documento. Os elementos essenciais estão estritamente vinculados ao suporte documental e variam, portanto, conforme o tipo.

Elementos complementares

São as informações que, acrescentadas aos elementos essenciais, permitem melhor caracterizar os documentos. Em determinados tipos de documentos, de acordo com o suporte físico, alguns elementos indicados nesta norma como complementares podem tornar-se essenciais.

Os elementos essenciais e complementares são retirados do próprio documento. Quando isto não for possível utilizam-se outras fontes de informações, indicando-se os dados assim obtidos entre colchetes.

Os elementos essenciais e complementares de referência devem ser apresentados em sequências padronizadas.

A pontuação deve ser uniforme para todas as referências. A separação das várias áreas deve ser com ponto seguido de um espaço.

Áreas da referência bibliográfica são:

 $\Box$  autor;

 $\Box$  título (subtítulo);

□ indicação de responsabilidade;

- $\Box$  edição;
- $\Box$  imprenta (local, editora, data);

□ descrição física (páginas ou volumes), ilustrações;

- $\square$  série:
- $\Box$  elementos complementares.

**Observação**: em meio eletrônico sempre deverá constar o endereço eletrônico e a data de acesso.

2.4.7.1 Autoria

## **a) Autor pessoal**

Indica(m)-se o(s) autor(es) pelo último sobrenome, em maiúsculas, seguido do(s) prenome(s) e outros sobrenomes, abreviado(s) ou não. Os nomes devem ser separados por ponto-e-vírgula, seguido de espaço.

Exemplos:

ALVES, Roque de Brito. **Ciência criminal**. Rio de Janeiro: forense, 1995.

DAMIÃO, Roque Toledo; HENRIQUES, Antonio. **Curso de direito jurídico**. São Paulo: Atlas, 1995.

PASSOS, L. M. M.; FONSECA, A.; CHAVES, M. **Alegria de saber**: matemática, segunda série, 2, primeiro grau: livro do professor. São Paulo: Scipione, 1995. 136 p.

Quando existirem mais de três autores, indica-se apenas o primeiro, acrescentando-se a expressão et al.

Exemplos:

URANI, A. *et al*. **Constituição de uma matriz de contabilidade social para o Brasil**. Brasília, DF: IPEA, 1994.

Quando houver indicação explícita de responsabilidade pelo conjunto da obra, em coletâneas de vários autores, a entrada deve ser feita pelo nome do responsável, seguida da abreviação, no singular, do tipo de participação (organizador, compilador, editor, coordenador etc.), entre parênteses.

Exemplos:

FERREIRA, L. P. (Org.). **O fonoaudiólogo e a escola**. São Paulo: Summus, 1991.

MARCONDES, E.; LIMA, I. N. de (Coord.) **Dietas em pediatria clínica**. 4. ed. São Paulo: Savier, 1993.

MOORE, W. (Ed.) *Construtivismo del movimiento educacional*: soluciones. Córdoba, AR.: [s.n.], 1960.

LUJAN, R. P. (Comp.) **Um presente especial**. Tradução de Sonia Silva. 3. ed. São Paulo: Aquariana, 1993, 167 p.

Em caso de autoria desconhecida, a entrada é feita pelo título. O termo anônimo não deve ser usado em substituição ao nome do autor desconhecido.

Exemplo:

DIAGNÓSTICO do setor editorial brasileiro. São Paulo: Câmara Brasileira do Livro, 1993. 64 p.

No caso da obra ser publicada sob pseudônimo, este deve ser adotado na referência.

Exemplo:

DINIZ, J. **As pupilas do senhor reitor**. 15. ed. São Paulo: Ática, 1994. 263p. (Série Bom Livro).

Quando necessário, acrescentam-se outros tipos de responsabilidade logo após o título, conforme aparecem no documento.

Exemplos:

DANTE ALIGHIERI. **A divina comédia**. Tradução, prefácio e notas: Hernâni Donato. São Paulo: Círculo do Livro, [1983]. 344 p.

GOMES, O. **O direito de família**. Atualização e notas de Humberto Theodor Júnior. 11. ed. Rio de Janeiro: Forense 1995. 562 p.

ALBERGARIA, L. **Cinco anos sem chover**: história de Lino Albergaria. Ilustrações de Paulo Lyra. 12. ed. São Paulo: FTD, 1994. 63 p.

Quando existirem mais de três nomes exercendo o mesmo tipo de responsabilidade, aplica-se expressão et al. Ver exemplo para mais de três autores.

## **b) Autor entidade**

As obras de responsabilidade de entidade (órgãos governamentais, empresas, associações, congressos, seminários, etc.) têm entrada pelo seu próprio nome por extenso.

Exemplos:

ASSOCIAÇÃO BRASILEIRA DE NORMAS TÉCNICAS. **NBR 10520**: apresentação de citações em documentos: procedimentos: Rio de Janeiro, 1988.

UNIVERSIDADE DE SÃO PAULO. **Catálogo de teses da Universidade de São Paulo, 1992**. São Paulo, 1993. 467 p.

CONGRESSO BRASILEIRO DE BIBLIOTECONOMIA E DOCUMENTAÇÃO, 10., 1979, Curitiba. **Anais...** Curitiba: Associação bibliotecária do Paraná, 1979. 3 v.

Quando a entidade tem uma denominação genérica, seu nome é precedido pelo nome do órgão superior, ou pelo nome da jurisdição geográfica à qual pertence.

Exemplos:

SÃO PAULO (Estado). Secretaria do Meio Ambiente. **Diretrizes para a política ambiental do Estado de São Paulo**. São Paulo, 1993. 35 p.

BRASIL. Ministério de Justiça. **Relatório de atividades**. Brasília, DF, 1993. 28 p.

Quando a entidade vinculada a um órgão maior, tem uma denominação específica, que a identifica, a entrada é feita diretamente pelo seu nome. Em caso de duplicidade de nomes, deve-se acrescentar no final a unidade geográfica que identifica a jurisdição, entre parênteses.

Exemplos:

BIBLIOTECA NACIONAL (Brasil). **Relatório da diretoria-geral:** 1984. Rio de Janeiro, 1985. 40 p.

BIBLIOTECA NACIONAL (Portugal). **O 24 de julho de 1883 a guerra civil de 1829- 1834**. Lisboa, 1983. 95 p.

## **c) Autor repetido**

O autor de várias obras apresentadas sucessivamente deve ser substituído nas referências subseqüentes à primeira por um travessão equivalente a 5 (cinco) espaços

Exemplo:

MARITAIN, Jacques. **Sete lições sobre o ser**. São Paulo: Loyola,1996 \_\_\_\_\_. **A filosofia moral**. 2. ed.. Rio de Janeiro: Agir, 1973.

2.4.7.2 Título e subtítulo

O título e o subtítulo devem ser reproduzidos no documento, separados por dois pontos. O título e apenas este deve ser destacado em negrito.

Exemplo:

PASTRO, C. **Arte sacra**: espaço sagrado hoje. São Paulo: Loyola, 1993. 343 p.

Em títulos e subtítulos demasiadamente longos, podem-se suprimir as últimas palavras, desde que não seja alterado o sentido. A supressão deve ser indicada por reticências.

Exemplo:

GONSALVES, P. E. (Org.). **A criança**: perguntas e respostas: médicos, psicólogos, professores, técnicos, dentistas... Prefácio do prof. Dr. Carlos da Silva Lacaz. São Paulo: Cultrix: Ed. da USP, 1971.

Quando se referenciam periódicos no todo (toda a coleção), ou quando se referencia integralmente um número ou fascículo, o título deve ser sempre o primeiro elemento da referência, devendo figurar em letras maiúsculas.

Exemplo:

REVISTA BRASILEIRA DE BIBLIOTECONOMIA E DOCUMENTAÇÃO. São Paulo: FEBAB, 1973-1992.

No caso de periódico com título genérico, incorpora-se o nome da entidade autora ou editora, que se vincula ao título por uma preposição entre colchetes.

Exemplo:

BOLETIM ESTATÍSTICO [da] Rede Ferroviária Federal. Rio de Janeiro, 1965-. Trimestral.

2.4.7.3 Edição

Quando houver uma indicação de edição, esta deve ser transcrita, utilizandose abreviaturas dos numerais ordinais e da palavra "edição", ambas na forma adotada na língua do documento.

Exemplos:

SCHAUM, D. **Schaum's outline of theory and problems**. 5 th ed. New York: Schaum Publishing, 1956. 204 p.

PEDROSA, I. **Da cor à cor inexistente.** 6. ed. Rio de Janeiro: L. Cristiano, 1995. 219 p.

Indicam-se emendas e acréscimos à edição de forma abreviada.

Exemplo:

FRANÇA, J. L. et al. **Manual para normalização de publicações técnicocientíficas**. 3. ed. rev. e aum. Belo Horizonte: Ed. da UFMG, 1996.

## 2.4.7.4 Local

O nome do local (cidade) de publicação deve ser indicado tal como figura no documento.

Exemplo:

ZANI, R. **Beleza, saúde e bem-estar**. São Paulo: Saraiva, 1995. 173 p.

No caso de homônimos de cidades, acrescenta-se o nome do estado, do país,

etc.

Exemplos:

Viçosa, Al

Viçosa, MG

Viçosa, RJ

Quando houver mais de um local para uma só editora, indica-se o primeiro ou o mais destacado.

## Exemplo:

AWOKOWSKI, E. W.; FLORES, V. R. L. F.; MORENO, M. Q. **Cálculo de geometria analítica**. Tradução de Alfredo Alves de Faria. Revisão técnica Antonio Pertence Junior. 2. ed. São Paulo: Makron Books do Brasil, 1994. 2 v.

Observação: Na obra: São Paulo - Rio de Janeiro – Lisboa – Bogotá – Buenos Aires – Guatemala – México – New York –Santiago etc.

Quando a cidade não aparece no documento, mas pode ser identificada, indicase entre colchetes.

Exemplo:

LAZZARINI, S. **Cria e recria**. [São Paulo]: SDF Editores, 1994.

Não sendo possível indicar o local, utiliza-se a expressão *Sine Loco,* abreviada, entre colchetes [S.l.].

Exemplo:

OS GRANDES clássicos das poesias líricas. [S.l.]: Ex Libris, 1981. 60 f. KRIEGER, G.; NOVAES, L. A; FARIA, T. **Todos os sócios do presidente**. 3. ed. [S.l.]: scritta, 1992. 195 p.

## 2.4.7.5 Editora

O nome da editora deve ser indicado tal como figura no documento, abreviando-se os prenomes e suprimindo-se palavras que designam a natureza jurídica ou comercial, desde que sejam dispensáveis para identificação.

## Exemplos:

DAGHLIAN, L. **Lógica e álgebra de Boole**. 4. ed. São Paulo: Atlas, 1995, 167 p. il., 21 cm. Bibliografia: p. 166-167. ISBN 85- 224-1256-1

Observação: Na publicação: Editora Atlas.

LIMA, M. **Tem encontro com Deus**: teologia para leigos. Rio de Janeiro: J. Olympio, 1985.

Observação: Na publicação: Livraria José Olympio Editora.

Quando houver mais de uma editora, indica-se a que aparecer com maior destaque na página de rosto. Se os nomes das editoras estiverem em igual destaque indica-se a primeira. As demais podem ser também registradas com os respectivos lugares.

Exemplos:

ALFONSO-GOLDFARB, Ana Maria; MAIA, Carlos A. (Coord.) **História da ciência**: o mapa do conhecimento. Rio de Janeiro: Expressão e Cultura; São Paulo: EDUSP, 1995. 988 p. (América 500 anos, 2).

FIGUEIREDO, N. M. **Metodologias para a promoção do uso da informação**: técnicas aplicadas particularmente em bibliotecas universitárias e especializadas. São Paulo: Nobel, 1990.

Observação: Na publicação: Nobel e APB.

Quando a editora não é indicada, deve-se indicar a expressão *sine nomine,* 

abreviada, entre colchetes [s.n.].

Exemplo:

FRANCO, I. **Discursos**: de outubro de 1992 a agosto de 1993. Brasília, DF: [s.n.], 1993. 107 p.

Quando o local e o editor não puderem ser identificados na publicação, utilizam-

se ambas as expressões, abreviadas e entre colchetes [S.l.: s. n.].

Exemplos:

GONÇALVES, F. B. **A história de Mirador**. [S. l.: s.n.], 1993. Quando a editora é a mesma instituição responsável pela autoria e já tiver sido mencionada não é indicada.

UNIVERSIDADE FEDERAL DE VIÇOSA. **Catálogo de graduação 1994-1995**. Viçosa, MG, 1994. 385 p.

2.4.7.6 Data

A data de publicação deve ser indicada em algarismos arábicos.

Exemplo:

LEITE, C. B. **O século do desempenho**. São Paulo: LTr, 1994. 160 p.

Por se tratar de elemento essencial para a referência, sempre deve ser indicada uma data, seja da publicação, da impressão, do copirraite ou outra.

Exemplo:

CIPOLLA, S. **Eu e a escola, 2º série**. São Paulo: Paulinas, 1993. 63 p.

Se nenhuma data de publicação, distribuição, copirraite, impressão, etc. puder ser determinada, registra-se uma data aproximada entre colchetes, conforme indicado:

[1971 ou 1972] um ano ou outro

[1969?] data provável

[1973] data certa, não indicada no item

[entre 1906 e 1912] usar intervalos menores de 20 anos

[ca. 1960] data aproximada

[197-] década certa

[197-?] década provável

[18--] século certo

[18--?] século provável

## Exemplo:

FLORENZANO, E. **Dicionário de idéias semelhantes**. Rio de Janeiro: Ediouro, [1993]. 383 p.

Caso existam duas datas, ambas podem ser indicadas, desde que seja mencionada a relação entre elas.

Exemplo:

CHAVE bíblica. Brasília, DF: Sociedade Bíblica do Brasil, 1970 (impressão 1994). 511 p.

Nas referências de vários volumes de um documento, produzidos em um período, indicam-se as datas inicial e final da publicação.

Exemplo:

RUCH, G. **História geral da civilização**: da Antigüidade ao XX século. Rio de Janeiro: F. Briguiet, 1926-1940, 4 v., il., 19 cm.

Em lista e catálogos, para as coleções de periódicos em curso de publicação, indica-se apenas a data inicial seguida de hífen e um espaço.

Exemplo:

GLOBO RURAL. São Paulo: Rio Gráfica, 1985- . Mensal.

Em caso de publicação periódica, indica-se a data inicial e final do período da edição, quando se tratar de publicação encerrada.

Exemplo:

DESENVOLVIMENTO E CONJUNTURA. Rio de Janeiro: Confederação Nacional da Indústria, 1957-1968. Mensal.

Os meses devem ser indicados de forma abreviada, no idioma original da publicação. Não se abreviam palavras de quatro ou menos letras.

Exemplos:

ALCARDE, A. C.; RODELLA, A. A. O equivalente em carbonato de cálcio dos corretivos da acidez dos solos. **Scientia Agricola**, Piracicaba, v. 63, n. 2/3, p. 204- 210, maio/dez. 1996.

BENNETON, M. J. Terapia ocupacional e reabilitação psicossocial: uma relação possível. **Revista de Terapia Ocupacional da Universidade de São Paulo**, São Paulo, v. 4, n. 3, p. 11-16 mar. 1993.

Se a publicação indicar, em lugar dos meses, as estações do ano ou as divisões do ano em trimestres, semestres etc., transcrevem-se os primeiros tais como figuram

no documento e abreviam-se os últimos.

Exemplos:

MANSILLA, H.C.F. La controversia entre universalismo y particularismo en la filosofia de la cultura. **Revista Latinoamericana de Filosofia**, Buenos Aires, v. 24, n. 2, primavera 1998.

FIGUEIREDO E. Canadá e Antilhas: línguas populares, oralidade e literatura. **Gragoatá**, Niterói, n. 1, p. 127-136, 2. sem. 1996.

2.4.7.7 Descrição Física

Deve-se registrar o número da última página, folha ou coluna de cada seqüência, respeitando-se a forma utilizada (letras, algarismos romanos e arábicos).

Exemplos:

LUCCI, E. A. **Viver e aprender**: estudos sociais, 3: exemplar do professor. 3. ed. São Paulo: Saraiva, 1994. 96, 7 p.

FELIPE, J. F. A. **Previdência social na prática forense**. 4. ed. Rio de Janeiro: Forense, 1994. viii, 236 p.

JACUBOVIK, J.; LELLIS, M. **Matemática na medida certa, 8. série**: livro do professor. 2. ed. São Paulo: Scipione, 1994. 208 xxi p.

Quando o documento for constituído de apenas uma unidade física, ou seja, um volume, deve-se indicar o número total de páginas ou folhas seguido da abreviatura "p" ou "f" .

Observação: A folha é composta de duas páginas: anverso e verso. Alguns trabalhos, como teses e dissertações, são impressos apenas no anverso e, neste caso, indica-se f.

Exemplos:

PIAGET, L. **Para onde vai a educação**. 7. ed. Rio de Janeiro: J. Olympio, 1980. 500 p.

TABAK, F. **A lei como instrumento de mudança social**. Fortaleza: Fundação Waldemar Alcântara, 1993. 17 f.

Quando documento for publicado em mais de uma unidade física, ou seja, mais

de um volume, deve- se indicar a quantidade de volumes, seguida da abreviatura "v".

Exemplo:

TOURINHO FILHO, F. C. **Processo penal**. 16. ed. rev. e atual. São Paulo: Saraiva, 1994. 4 v.

Se o número de volumes bibliográficos diferir do número de volumes físicos, deve-se iniciar primeiro o número de volumes bibliográficos, seguido do número de veículos físicos.

Exemplo:

SILVA, D. P. **Vocabulário jurídico**. 4. ed. Rio de Janeiro: Forense, 1996. 5 v. em 3.

Quando se referenciarem partes de publicações, deve-se mencionar os números das páginas inicial e final, precedidos da abreviatura "p" ou indica-se o número do volume, precedido da abreviatura "v".

Exemplo:

REGO, L. L. B. O desenvolvimento cognitivo e a prontidão para a alfabetização. In: CARRARO, T. N. (Org.). **Aprender pensando**. 6. ed. Petrópolis: Vozes, 1991. p. 31- 40.

Quando a publicação não for paginada ou a numeração de páginas for irregular, deve-se indicar esta característica.

Exemplos:

MARQUES, M. P.; LANZELOTTE, R. G. **Banco de dados e hipermídia**: construindo um modelo para o Projeto Portinari. Rio de Janeiro: PUC. Departamento de Informática, 1993. Paginação irregular.

SISTEMA de ensino Tamandaré: sargentos do Exército e da Aeronáutica. [Rio de Janeiro]: colégio curso Tamandaré, 1993.

## 2.4.7.8 Ilustrações

Indicam-se as ilustrações de qualquer natureza pela abreviatura "il"., para ilustrações coloridas, usar "il. color.".

Exemplos:

CESAR, A. M. **A bala e a mira**. Recife: Bagaço, 1994. 267 p., il.

AZEVEDO, M. R. de. **Viva vida**: estudos sociais, 4. São Paulo: FTD, 1994. 194 p. , il. color.

BATISTA, Z.; BATISTA, N. **O foguete do Guido**. Ilustrações de Marilda castanha. São Paulo: Ed. do Brasil, 1992. 15 p. principalmente il. color.

CHUEIRE, C. **Marca angelical**. Ilustração Luciene Fadel. Petrópolis: Vozes, 1994. 18 p., somente il, 20 cm. ISBN 85-326- 1087-0.

## 2.4.7.9 Notas

Sempre que necessário à identificação da obra, podem ser incluídas notas com

informações complementares, ao final da referência, sem destaque tipográfico.

Em documentos traduzidos, pode-se indicar o título no idioma original, quando mencionado.

Exemplo:

CHARRUTH, J. **A nova casa do Bebeto**. Desenhos de Tony Hutchings. Tradução Ruth Rocha. São Paulo: Círculo do livro, 1993. 21 p. Título original: Moving house.

No caso de tradução feita com base em outra tradução, indica-se, além da língua do texto traduzido, a do texto original.

Exemplos:

SAADI. **O jardim das rosas...** Tradução de Aurélio Buarque de Holanda. Rio de Janeiro: J. Olympio, 1944. 124 p., il. (Coleção Rubayat). Versão francesa de: Franz Toussaint. Original árabe.

MANDINO, O. **A universidade do sucesso**. Tradução de Eugeenia Loureiro. 6. ed. Riod e Janeiro: record, 1994. 562 p., 21 cm. Título original: The university of success.

As separatas, reimpressões etc. devem ser transcritas como figuram na publicação.

## Exemplos:

MAKAU, A. B. Esperanza de la educación hoy. Lisboa: J. Piaget, 1962. Separata de: MOORE, W. (Ed.). **Construtuvismo del movimiento educacional**: soluciones. Córdoba. AR: [s.n.], 1960. p. 309-340.

LION, M. F.; ANDRADE, J. Drogas cardiovasculares e gravidez. Separata de: **Arquivos Brasileiros de Cardiologia**. São Paulo, v. 37, n.2, p. 125-127, 1981.

Nas dissertações, teses e/ou outros trabalhos acadêmicos devem ser indicados

em nota o tipo de documento, (monografia, dissertação, tese etc.), o grau,

a vinculação acadêmica, local e data da defesa, mencionada na folha de aprovação (se houver).

Exemplos:

MORGADO, M. L. C. **Reimplante dentário**. 1990. 51 f. Monografia (Especialização) – Faculdade de Odontologia, Universidade Camilo Castelo Branco. São Paulo, 1990.

ARAUJO, U. A. M. **Máscaras inteiriças Tukúna**: possibilidades de estudo de artefatos de museu para o conhecimento do universo indígena. 1985. 102 f. Dissertação (Mestrado em ciências Sociais) – Fundação Escola de sociologia e Política de São Paulo, São Paulo, 1986.

Outras notas podem ser incluídas, desde que sejam importantes para a identificação e localização de fontes de pesquisa.

Exemplos:

LAURENTI, R, **Mortalidade pré-natal**. São Paulo: Centro Brasileiro de Classificação de doenças, 1978. Mimeografado. MARINS, J. L. C. Massa calcificada da nasofaringe. **Radiologia Brasileira**, São Paulo, n. 23, 1991. No pelo.

MALAGRINO, W. et al. **Estudos preliminares obre os efeitos de baixas concentrações de detergentes amiônicos na formação de bisso em**  *Brachiodontas solisianus*. 1985. Trabalho apresentado ao 13º Congresso brasileiro de engenharia Sanitária e Ambiental, Maceió, 1985. Não publicado.

ZILBERMAN, R. A leitura e o ensino da literatura. São Paulo: Contexto, 1988. 146 p. Recensão de: SILVA, E. T. **Ci. Inf.**, Brasília DF, v. 17, n. 2, jul./dez. 1988.

MATSUDA, C. T. Cometas; do mito à ciência. São Paulo: Ícone, 1986. Resenha de: SANTOS, P. M. Cometa: divindade momentânea ou bola de gelo sujo? **Ciência Hoje**, São Paulo, v. 5, n. 30, p. 20, abr. 1987.

HOLANDA, S. B. **Caminhos e fronteiras**. 3. ed. São Paulo: Companha das Letras, 1994. 301 p., il., 21 cm. Inclui índice. ISBN 85-7164-411-x.

PELOSI, T. **O caminho das cordas**. Rio de Janeiro: Anais, 1993. 158 p., il., 21 cm. Bibliografia: p. 115-158. TRINGALI, D. **Escolas literárias**. São Paulo: Musa, 1994. 246 p. 21 cm. Inclui bibliografia.

2.4.7.10 Exemplos de como fazer referência a determinados tipos de documentos

Com a finalidade de facilitar o trabalho de confecção das referências seguem alguns exemplos para a elaboração das mesmas com relação a certos tipos de documentos, entretanto, como se trata apenas de exemplos este tópico não visa a cobrir todas as possibilidades existentes, tenta apenas fazer um apanhado das possibilidades mais comuns. Para qualquer caso que estes exemplos não pareçam suficientes deve-se recorrer às explicações expostas da seção 2.5.1.1 até a seção

## **a) Publicações avulsas (LIVROS)**

a.1) Consideradas no todo:

SOBRENOME DO AUTOR; Nome. **Título**: Sub-título (se houver). Edição (se houver indicação). Local de publicação (cidade): Editora, Ano. Número de páginas ou folhas (não obrigatório).

Exemplo:

PEDROSA, I. **Da cor à cor inexistente.** 6. ed. Rio de Janeiro: L. Cristiano, 1995. 219 p.

SCHAUM, D. **Schaum's outline of theory and problems**. 5 th ed. New York: Schaum Publishing, 1956. 204 p.

PASSOS, L. M. M.; FONSECA, A.; CHAVES, M. **Alegria de saber**: matemática, segunda série, 2, primeiro grau: livro do professor. São Paulo: Scipione, 1995. 136 p. SCLIAR, Moacyr. **Navio das cores**. São Paulo: Berlendis & Vertecchia, 2003. 55p. : il.

a.2) Considerado no todo (acesso em meio eletrônico)

Mesmos elementos acrescentado o endereço eletrônico e a data de acesso.

ABREU, Cassimiro de. **As primaveras**. Rio de Janeiro: Fundação Biblioteca Nacional, 2003. Disponível em: <http://www.bn.br/script/Fbn Objeto Digital .asp?pCodBibDig= 247317>. Acesso em: 9 mar. 2004.

a.3) Considerado em parte (capítulo)

SOBRENOME DO AUTOR DO CAPÍTULO, Nome do autor do capítulo. Título do capítulo. In: SOBRENOME AUTOR DO LIVRO, Nome do autor do livro. **Título**: Subtítulo do livro. Edição. Local de publicação (cidade): Editora, ano. Volume (se houver), Capítulo (não obrigatório). Páginas inicial-final da parte.

Exemplo:

LOPES, Antônia Osima. Planejamento do ensino numa perspectiva crítica de educação. In: VEIGA, Ilma Passos de Alencastro (coord.). **Repensando a didática**. 9. ed. São Paulo: Papirus, 1994. cap. 3, p. 41-52.

VILLA, Fernanda Collart; CARDOSO, Marta Rezende. A questão das fronteiras nos estados limites. In: CARDOSO, Marta Rezende (Org.);ANDRÉ, Jacques. **Limites**. São Paulo: Escuta, 2004. p. 59-70.

Autor do capítulo o mesmo autor do livro:

KLINK, Amyr. Um sonho que se apaga. In: \_\_\_\_\_\_. **Cem dias entre o céu e mar**. São Paulo: Companhia das Letras, 1995. p.89-100.

a.4) Considerado em parte (em meio eletrônico)

Mesmos elementos acrescentado o endereço eletrônico e a data de acesso.

WOOD, E. Planejamento estratégico e o processo de marketing. *In*: SILVEIRA, Antonio. **Marketing em bibliotecas e serviços de informação**. Brasília: IBICT, 1987. Disponível em http//www.bdt.org.br/sma/entendendo/atual.htm. Acesso em: 8 mar. 1999.

**b) Publicações seriadas (Revistas, Jornais)** 

b.1) Consideradas no todo (Coleção)

TÍTULO DA PUBLICAÇÃO. Local da publicação (Cidade): Editor, ano inicial – ano final.

Exemplo:

ARQUIVOS BRASILEIROS DE PSICOLOGIA APLICADA. Rio de Janeiro: Fundação Getúlio Vargas, 1969-1978.

PERSPECTIVA ECONÔMICA. São Leopoldo: UNISINOS, 1976-.

b.2) Consideradas no todo (exemplar)

TÍTULO DA PUBLICAÇÃO. Local da publicação (Cidade): Editor, volume, número, mês ano.

Exemplo:

CIÊNCIA HOJE. São Paulo: Sociedade brasileira para o progresso da ciência, v.27, nº.160, jun. 2001.

b.3) Artigos de revista

SOBRENOME DO AUTOR, Nome do autor. Título do artigo. **Título do periódico**, Local de publicação (cidade), volume, nº fascículo, páginas inicial - final,

mês ano.

Exemplo:

GASQUE, Kelley Cristine Gonçalves Dias ; COSTA, Sely Maria de Souza.Comportamento dos professores de educação básica na busca de informação para formação continuada. **Ciência da Informação**, Brasília, v. 32, n. 3, p. 54-61, set./dez. 2003.

b.4) Artigos de jornais

SOBRENOME DO AUTOR, Nome do autor. Título do artigo. **Título do jornal**, Local, dia mês ano. Nº. ou título do caderno, seção ou suplemento (se houver), páginas inicial-final.

## Exemplo:

ANGIER, Natalie. O inquieto DNA. **Zero Hora**, Porto Alegre, 8 mar. 2004. Eureka. Genética. p. 4-5.

b.5) Em meio eletrônico

Qualquer que seja o tipo de publicação seriada em meio eletrônico utiliza-se os mesmos elementos que seriam usados no meio tradicional acrescentado o endereço eletrônico e a data de acesso.

Exemplo:

CRISPIN, Luiz Augusto. O direito contemporâneo e a era dos Princípios. **Prim@Facie**, João Pessoa, v. 2, n. 2. p. 19-28, jan./Jun. 2003. Disponível em: http://www.ccj.ufpb.br/primafacie/. Acesso em: 10 mar. 2004.

CONSTANTINO, Luciana; MENA, Fernanda. Autonomia universitária tem novo impulso. **Folha de São Paulo**, São Paulo, 8 mar. 2004. Educação. Disponível em: http://www.1.folha.uol.com.br/folha/educação/Ult305u15167.shtml/. Acesso em: 8 mar. 2004.

## **c) Monografias, Dissertações e Teses**

SOBRENOME DO AUTOR, Nome do autor. **Título**: subtítulo. Monografia ou Dissertação ou Tese (grau e área de concentração) – Unidade de Ensino ou nome da escola, instituição, local, Ano.

## Exemplo:

BRUXEL, J. L. **Definição de um interpretador para a linguagem Portugal, utilizando gramática de atributos.** Monografia (Bacharelado em Ciências da Computação) - Centro de Ciências Exatas e Naturais, Universidade Regional de Blumenau, Blumenau, 1996.

Em meio eletrônico acrescentar o endereço eletrônico e a data de acesso.

## **d) Eventos**

- Considerado no todo (Anais)

TÍTULO DO EVENTO, Nº do evento, ano, local (cidade). **Título da publicação**. Local:

Editora, ano.

Exemplo: SIMPÓSIO BRASILEIRO DE INFORMÁTICA NA EDUCAÇÃO, 13, 2002.São Leopoldo. **Anais...** São Leopoldo: Unisinos, 2002.

- Considerado em parte (artigos)

SOBRENOME DO AUTOR, Nome do autor. Título: subtítulo do trabalho apresentado. In: TÍTULO DO EVENTO, Nº do evento, ano, local (cidade). **Título da publicação**. Local: Editora, ano. Volume (se houver), pagina inicial – página final.

## Exemplo:

GALUPPO, Marcelo Campos. As possibilidades da ética do discurso como ética da civilização ocidental. In: CONGRESSO BRASILEIRO DE FILOSOFIA, 5, 1995, São Paulo. **A filosofia hoje**. São Paulo: Instituto Brasileiro de Filosofia, 1995. p. 521-532.

Em meio eletrônico acrescentar o endereço eletrônico e a data de acesso.

ZORZAL, Bruno Saiter. O ciberespaço e a dinâmica do conhecimento. *In*: SIMPÓSIO DA PESQUISA EM COMUNICAÇÃO DA REGIÃO SUDESTE, 8, 2001. Vitória. **Banco de Papers**. Vitória: INTERCON, 2001. Disponível em:<http://www.intercom.org.br/papers/indexbp.html>. Acesso em: 20 fev.2001.

## **e) Documento de acesso exclusivo em meio eletrônico**

Inclui bases de dados, listas de discussão, BBS (site), arquivos em disco rígido, disquetes, programas e conjuntos de programas, mensagens eletrônicas entre outros.

Os elementos essenciais são: autor, denominação ou título e subtítulo (se houver), do serviço ou produto, indicações de responsabilidade, endereço eletrônico e data de acesso. No caso de arquivos eletrônicos, acrescentar a respectiva extensão à denominação atribuída ao arquivo.

## - Banco de dados

BIRDS from Amapá: banco de dados. Disponível em: http://www.bdt.org/bdt/avifauna/aves. Acesso em: 25 nov. 1998.

ACAROS no Estado de São Paulo ( Enseius concordis) : banco de dados preparado por Carlos H. W. Flechtmann. In: FUNDAÇÃO TROPICAL DE PESQUISAS E TECNOLOGIA "ANDRÉ TOSELLO". **Bases de Dados Tropical**: no ar desde 1985. Disponível em: http://www.bdt.org/bdt/acarosp. Acesso em: 28 nov. 1998.

## - Lista de Discussão

BIOLINE Discussion List. List maintained by the Bases de Dados Tropical, BDT in Brasil. Disponível em: lisserv@bdt.org.br. Acesso em: 25 nov. 1988.

## - Catálogo Comercial em Homepage

BOOK ANNOUNCEMENT 13 MAY 1997, Produced by J. Drummond. Disponível em http://www.bdt.org.br/bioline/DBSearch? BIOLINE-L+READC+57. Acesso em: 25 nov. 1998.

- Homepage Institucional

CIVITAS. Coordenação de Simão Pedro P. Marinho. Desenvolvido pela Pontifícia Universidade Católica de Minas Gerais, 1995-1998. Apresenta textos sobre urbanismo e desenvolvimento de cidades. Disponível em http://www.gcshet.com.br/civitas. Acesso em: 27 nov. 1998.

## - Bases de Dados

UNIVERSIDADE FEDERAL DO PARANÁ. Biblioteca de Ciência e Tecnologia. **Mapas**. Curitiba, 1997. Base de Dados em Microlsis, versão 3.7.

- Programa (Software)

MICROSOFT Project for Windows 95, version 4.1: project planning software. [S.I.]: Microsoft Corporation, 1995. Conjunto de programas. 1 CD-ROM.

- Interativos em CD-ROM

ALLIEE'S play house. Palo Alto. CA.: MPC/ Opcode Interactive, 1993. 1 CD-ROM. Windows 3.1. Software Educativo em CD-ROM

PAU no Gato! Por que? Rio de Janeiro: Sony Music Book Case Multimidia Educacional [1990]. 1 CD-Room. Windows 3.1.

- E-Mail

Os elementos essenciais são: remetente (autor), título ou denominação (ver 8.2.7), destinatário (se houver), precedido pela expressão Destinatário: local, data e descrição física (tipo). Quando necessário, acrescentam-se elementos complementares para melhor identificar o documento.

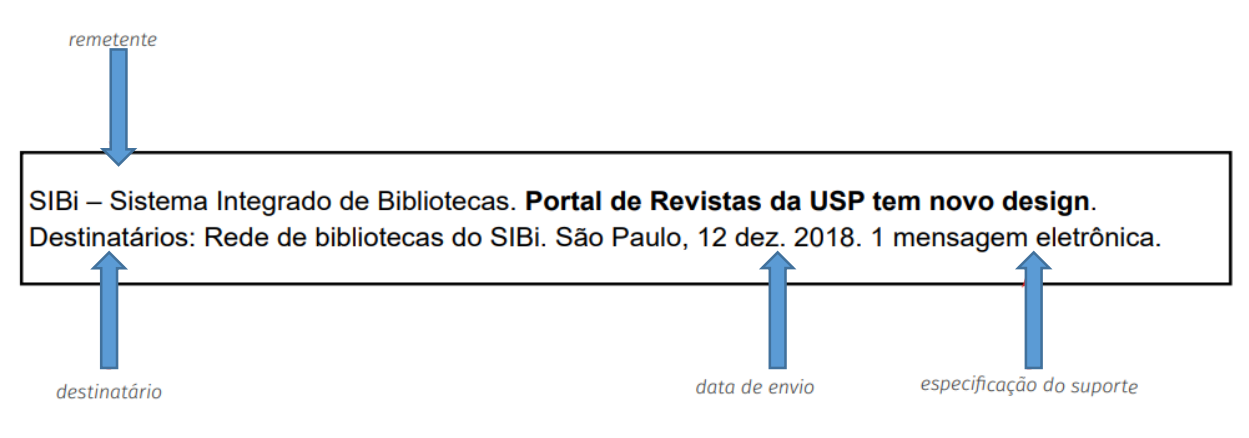

Fonte:<https://usp.br/sddarquivos/aulasmetodologia/abnt6023.pdf>

## Exemplo:

LISPECTOR, Clarice. [**Carta enviada para suas irmãs**]. Destinatário: Elisa e Tânia Lispector. Lisboa, 4ago. 1944. 1 carta. Disponível em:http://www.claricelispector.com.br/manuscrito\_minhasqueridas.aspx. Acesso em: 4 set. 2010.

**Observação**: as mensagens que circulam por intermédio do correio eletrônico devem ser referenciadas somente quando não se dispuser de nenhuma outra fonte para abordar o assunto em discussão. Mensagens trocadas por e-mail têm caráter informal, interpessoal e efêmero não sendo recomendável seu uso como fonte científica ou técnica de pesquisa.

- Rede social

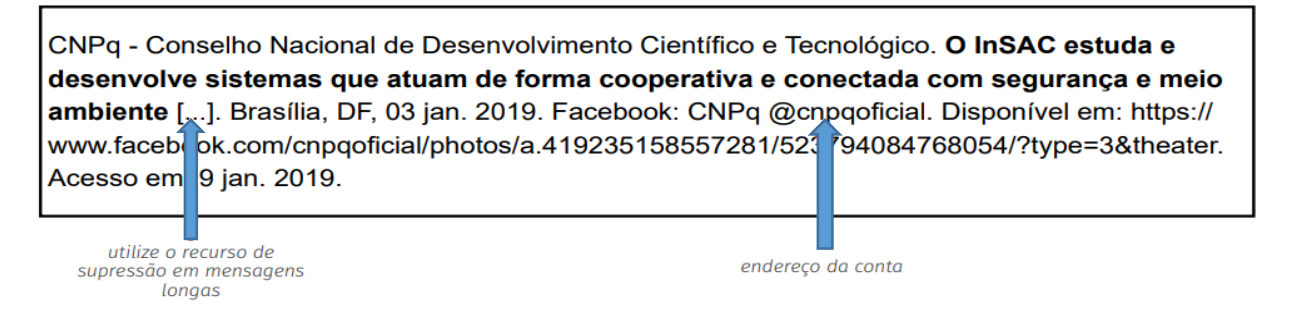

Fonte:<https://usp.br/sddarquivos/aulasmetodologia/abnt6023.pdf>

- Vídeos

TV USP BAURU. De bem com a saúde - AVC: qual a importância do rápido atendimento? Bauru: TV USP, 2018. 1 vídeo (1 min). Disponível em: https://www.youtube.com/watch?v=gkT-eMYlrKw. Acesso em: 6 jan 2019. especificação do elemento tempo de duração

Fonte:<https://usp.br/sddarquivos/aulasmetodologia/abnt6023.pdf>

## **f) Documento Jurídico**

Inclui legislação, jurisprudência (decisões judiciais) e doutrina (interpretação dos textos legais).

Legislação: Compreende a Constituição, as ementas constitucionais e de textos legais infraconstitucionais (lei complementar e ordinária, medida provisória, decreto em todas as suas formas, resoluções do Senado Federal) e normas emanadas das entidades públicas e privadas (ato normativo, portaria, resolução, ordem de serviço, instrução normativa, comunicado, aviso, circular, decisão administrativa, entre outros)

## - Constituições

BRASIL. Constituição (1988). **Constituição da República do Brasil**. Brasília, DF: Senado, 1988.

MINAS GERAIS. Constituição (1989) **Constituição do Estado de Minas Gerais**. Belo Horizonte: Inédita,2001. 258p.

## - Ementa Constitucional

BRASIL. Constituição (1988). Emenda constitucional n.41, de 19 de dezembro de 2003. Modifica os arts. 37, 40, 42, 48, 96, 149 e 201 da Constituição Federal, revoga o inciso IX do § 3 do art. 142 da Constituição Federal e dispositivos da Emenda Constitucional nº 20, de 15 de dezembro de 1998, e dá outras providências. **Diário Oficial da União**, Brasília, 31 dez. 2003.

BRASIL. Constituição (1988). Ementa Constitucional n. 9, de 9 de novembro de 1995. Dá nova redação ao art. 177 da Constituição Federal, alterando e inserindo parágrafos. Lex –Coletânea de Legislação e Jurisprudência: legislação federal e marginália, São Paulo, v. 59, p.1996, out./dez. 1995.

## - Código

BRASIL. **Código civil** . Organização dos textos, notas remissivas e índices por Juarez de Oliveira. 46. ed. São Paulo: Saraiva, 1995.

## - Medida Provisória

BRASIL. Medida provisória n. 1.569-9, de 11 de dezembro de 1997. Estabelece multa em operações de importação, e dá outras providências. **Diário Oficial {da} República Federativa do Brasil**, Poder Executivo, Brasília, DF, 14 dez. 997. Seção 1, p. 29514.

## - Decreto

SÃO PAULO (Estado). Decreto n. 42.822, de 20 de janeiro de 1998. Dispõe sobre a desativação de unidades administrativas de órgãos da administração direta e das autarquias do Estado e dá providências correlatas. **Lex** -Coletânea de Legislação e Jurisprudência, São Paulo, v. 62, n. 3, p. 217-220, 1998.

- Resolução do Senado

BRASIL. Congresso. Senado. Resolução n. 17, de 1991. Autoriza o desbloqueio de Letras Financeiras do Tesouro do Estado do Rio Grande do Sul, através de revogação do parágrafo 2º, do artigo 1º da Resolução n.º 72, de 1990. **Coleção de leis da República Federativa do Brasil**, Brasília, DF, v. 183, p. 1156-1157, maio/jun. 1991.

## - Consolidação de Leis

BRASIL. Consolidação das Leis do Trabalho. Decreto-Lei n, 5.452, de 1 de maio de 1943. Aprova a Consolidação das leis de trabalho. **Lex**- Coletânea de legislação: edição federal, São Paulo, v. 7, 1943. Suplemento.

Jurisprudência (decisões judiciais): Inclui acórdão, decisão interlocutória, despacho, sentença, súmula, entre outros.

Os elementos essenciais são: jurisdição (em letras maiúsculas); nome da corte ou tribunal; turma e/ou região (entre parênteses, se houver); tipo de documento (agravo, despacho, entre outros); número do processo (se houver); ementa (se houver); vara, ofício, cartório, câmara ou outra unidade do tribunal; nome do relator (precedido da palavra Relator, se houver); data de julgamento (se houver); dados da publicação. Ao final da referência, como notas, podem ser acrescentados elementos complementares para melhor identificar o documento, como: decisão por unanimidade, voto vencedor, voto vencido. Em ementas e epígrafes demasiadamente longas, pode-se suprimir parte do texto, desde que não seja alterado o sentido. A supressão deve ser indicada por reticências, entre colchetes.

## - Apelação Cível

BRASIL. Tribunal Regional Federal. Região, 5. Administrativo. Escola Técnica Federal. Pagamento de diferenças referente a enquadramento de servidor decorrente da implantação de Plano Único de Classificação e Distribuição de Cargos e Empregos, instituído pela Lei n.º 8.270/91. Predominância da lei sobre a portaria. Apelação cível nº. 42.441-PE (94.05.01629-6). Apelante: Edilemos Mamede dos Santos e outros. Apelada: Escola técnica Federal de Pernambuco. Relator: Juiz Nereu Santos. Recife, 4 de março de 1997. **Lex**- Jurisprudência do STJ e Tribunais Regionais Federais, São Paulo, v. 10, n. 103, p. 558-562, mar. 1998.

## - Habeas-Corpus

BRASIL. Superior Tribunal de Justiça. Processual Penal. Habeas-corpus. Constrangimento ilegal. Habeas-Corpus n.º 181.636-1, da 6ª. Câmara Cível do Tribunal de Justiça do Estado de São Paulo, Brasília, DF, 6 de dezembro de 1994. **Lex**- Jurisprudência do STJ e Tribunais Regionais Federais, São Paulo, v. 10, n. 103, p. 236- 240, mar. 1998.

- Súmula

BRASIL. Supremo Tribunal Federal. Súmula n.º 14. Não é admissível por ato administrativo restringir, em razão de idade, inscrição em concurso para cargo público. In: \_\_\_\_. **Súmulas**. São Paulo: Associação dos Advogados do Brasil, 1994. p. 16.

Doutrina: Inclui toda e qualquer discussão técnica sobre questões legais, consubstanciada em forma convencional ou em meio eletrônico, monografias, artigos de periódicos, papers, artigos de jornal, congressos, reuniões etc. Para a referenciação de doutrina, aplicam-se as regras de acordo com o tipo de publicação.

## - Doutrina (em forma de artigo de periódico)

BARROS, R. G. de. Ministério Público: sua legitimação frente ao Código do Consumidor. **Revista Trimestral de Jurisprudência dos Estados**. São Paulo, v., n. 139, p. 53-72, ago. 1995.

## - Atos administrativos normativos

Inclui ato normativo, aviso, circular, contrato, decreto, deliberação, despacho, edital, estatuto, instrução normativa, ofício, ordem de serviço, parecer, parecer normativo, parecer técnico, portaria, regimento, regulamento e resolução, entre outros.

Os elementos essenciais são: jurisdição ou cabeçalho da entidade (em letras maiúsculas); epígrafe: tipo, número e data de assinatura do documento; ementa; dados da publicação. Quando necessário, acrescentam-se ao final da referência, como notas, elementos complementares para melhor identificar o documento, como: retificações, ratificações, alterações, revogações, dados referentes ao controle de constitucionalidade, vigência, eficácia, consolidação e atualização.

## Exemplos:

RIO DE JANEIRO (Estado). Corregedoria Geral de Justiça. Aviso nº 309, de 28 de junho de 2005. [Dispõe sobre a suspensão do expediente na 6. Vara de Órfãos e Sucessões da Comarca da Capital nos dias 01,08, 15, 22 e 29 de julho de 2005]. **Diário Oficial do Estado do Rio de Janeiro**: parte 3: seção 2: Poder Judiciário, Rio de Janeiro, ano 31, n. 19, p. 71, 30 jun. 2005.

BANCO CENTRAL DO BRASIL. Diretoria Colegiada. Circular nº 3.348, de 3 de maio de 2007. Altera o Regulamento do Mercado de Câmbio e Capitais Internacionais (RMC CI). **Diário Oficial da União**: seção 1, Brasília, DF, ano 144, n. 85, p. 32, 4 maio 2007.

f.1) Documento Jurídico em meio eletrônico

É essencial, após indicar os elementos essenciais, acrescentar o endereço eletrônico e data de acesso.

## - Legislação

BRASIL. Lei n.º 9.887 de 7 de dezembro de 1999. Altera a legislação tributária federal. **Diário Oficial {da} República Federativa do Brasil**. Brasília DF, 8 dez. 1999. Disponível em: htpp://www.in.gov.br/mp\_leis/leis\_texto.asp?Id=LEI%209887. Acesso em: 22 dez. 1999.

## - Súmula em homepage

BRASIL. Supremo Tribunal Federal. **Súmula n.º 14** . Não é admissível, por ato administrativo, restringir, em razão de idade, inscrição em concurso para cargo público. Disponível em: http:/www.truenetm.com.br/jurisnet/sumusSTF:htm. Acesso em: 29 nov. 1988.

## - Súmula em Revista Eletrônica

BRASIL. Supremo Tribunal Federal. Súmula n.º 14. Não é admissível, por ato administrativo, restringir, em razão da idade, inscrição em concurso para cargo público. Julgamento: 1963/12/16. SUDIN vol. 0000-01 PG00037. **Revista Experimental de Direito e Telemática**. Disponível em: http://www.prodausc.com.br/ciberjur/stf.htm. Acesso em: 29 nov. 1998.

## - Jurisprudência em meio eletrônico

BRASIL. Superior Tribunal de Justiça. **Súmula n° 333**. Cabe mandado de segurança contra ato praticado em licitação promovida por sociedade de economia mista ou empre sa pública. Brasília, DF: Superior Tribunal de Justiça, [2007]. Disponível em: [http://www.stj.jus.br/SCON/sumanot/toc.jsp?&b=TEMA&p=true&t=&l=10&i=340](http://www.stj.jus.br/SCON/sumanot/toc.jsp?&b=TEMA&p=true&t=&l=10&i=34)#TIT3 33TEMA0. Acesso em: 19 ago. 2011.

## g) **Documentos civis e de cartórios**

Os elementos essenciais são: jurisdição; nome do cartório ou órgão expedidor; tipo de documento com identificação em destaque; data de registro, precedida pela expressão Registro em: Quando necessário, acrescentam-se elementos complementares à referência para melhor identificar o documento.

## Exemplo:

SÃO CARLOS (SP). Cartório de Registro Civil das Pessoas Naturai s do 1º Subdistrito de São Carlos.**Certidão de nascimento [de] Maria da Silva**. Registro em: 9 ago. 1979.

#### 2.4.8 Apêndices e Anexos

Os apêndices e os anexos são elementos opcionais, a diferença entre eles é que os apêndices são documentos desenvolvidos pelo próprio autor enquanto os anexos são documentos produzidos por terceiros.

Também não possuem indicativo numérico de seção e, portanto, o título deve ser centralizado em negrito.

Como os anexos e os apêndices tratam de diferentes tipos de documentos podendo ser uma tabela, um código fonte de um programa de computador, um modelo de ficha utilizado no trabalho, uma ilustração e etc. não há um padrão gráfico definido, sendo assim, cabe o autor a utilização do bom senso a fim de proporcionar uma melhor visualização e compreensão dos documentos.

Sempre que possível, o espaçamento entre o título e os documentos deve ser de duas linhas de espaço 1,5.

O indicador da seção deve apresentar a seguinte estrutura: a inscrição **APÊNDICE** (ou **ANEXO**, se for o caso) seguido por uma indicação alfabética maiúscula (letra maiúscula), por exemplo, **APÊNDICE A**, seguido do título separado por um travessão (—). Ver exemplo Figura 7.

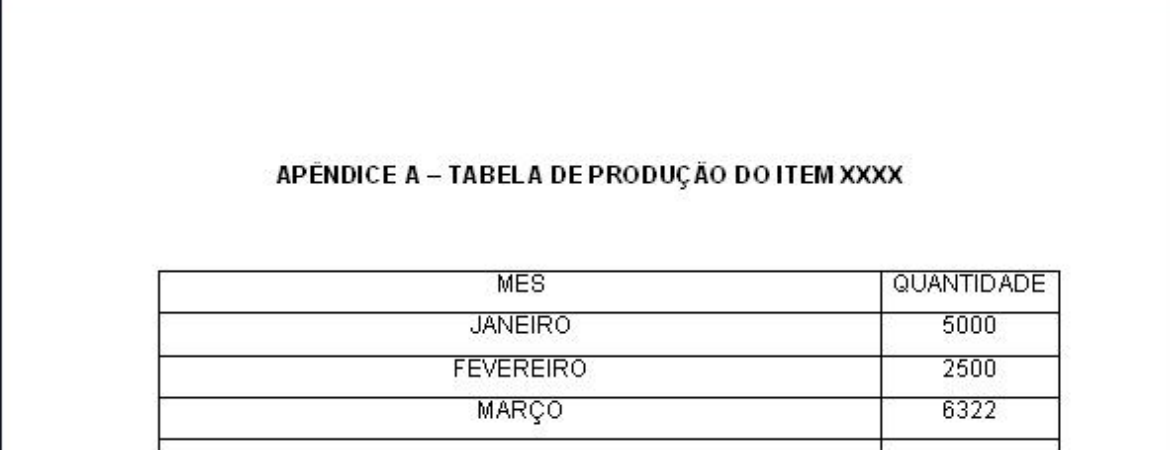

Figura 7 – Exemplo de Apêndice

#### **Observação**: Os apêndices são elementos anteriores aos anexos.

## 3 DICAS PARA ELABORAÇÃO DE UM ARTIGO CIENTÍFICO

- Escrever de forma precisa, sem ambiguidades.
- Utilizar termos técnicos. Evite o excesso.
- Cuidado com os vícios de linguagem.

Ex.: troca-se muitas vezes furto por roubo, sequestro por rapto.

- Nunca usar gírias.
- Quando o termo, inclusive, técnico possuir mais de um sentido, deixar claro com qual se está trabalhando.
- Evite expressões do tipo: todos entendem que, para a maioria ou ninguém discorda. Este tipo de expressão não pode ser comprovado ou demonstrado.
- Utilize o caráter formal e impessoal.

Ex.: no lugar de dizer "conforme vimos no capítulo anterior", diga "conforme visto no item anterior" ou no lugar de dizer "dissemos que" diga "foi dito que".

- Use linguagem simples, clara e objetiva.
- Evite argumentações emotivas ou sentimentais.
- Evite frases feitas ou *slogans*.
- Evite explicações circulares ou repetições.

Ex.: expressões do tipo "ou seja" ou "isto é".

- Construa orações na ordem direta: sujeito + verbo + objeto.
- Prefira orações curtas, evitando começar com um sujeito e terminar com outro.
- Evite expressões que nada acrescentam.

Ex.: no sentido de, em efeito, para fins de, por sinal, não obstante, em nível de, em termos de.

Diminua o uso de prefixos ou sufixos:

Ex. : logicamente, fortemente, atualmente, sistematicamente.

Evite expressões de sentido indefinido.

Ex.: muitos, alguns, no últimos anos.

- Evite parágrafos longos ou curtos de mais.
- Quando for pertinente e ajudar na compreensão do leitor utilize ilustrações. Sempre referenciando e explicando antes da sua inserção.
- O trabalho é opinião do autor, porém respaldado nos matérias coletados, portanto, evite termos como: eu acho, eu penso, eu acredito.
- Correção gramatical.
- Equilíbrio no tamanho das partes.
- Evite excesso de adjetivos, prefira os substantivos.

## 4 APRESENTAÇÃO ORAL DO TRABALHO

Quanto a apresentação oral do artigo científico será parte da nota para a conclusão do curso do aluno seguindo os seguintes critérios:

- O aluno deverá montar a apresentação em PowerPoint com slides padrões disponibilizados pelo professor da disciplina.

- A ordem de apresentação deverá ser aquela apresentada na parte escrita, ou seja, o artigo. Será composta então de: INTRODUÇÃO, DESENVOLVIMENTO, METODOLOGIA (QUANDO FOR PESQUISA DE CAMPO OU REVISÃO SISTEMÁTICA DE LITERATURA) e CONCLUSÃO.

- O aluno disponibilizará de 15 minutos para apresentação. Passar do tempo ou faze-lo em tempo muito inferior aplicará em perda de pontos.

## **REFERÊNCIAS**

ASSOCIAÇÃO BRASILEIRA DE NORMAS TÉCNICAS. **Informação e documentação – artigo em publicação periódica técnica e/ou científica apresentação**: NBR6022:2018. Rio de Janeiro: ABNT, 2018.

ASSOCIAÇÃO BRASILEIRA DE NORMAS TÉCNICAS. **Informação e documentação – referências - apresentação**: NBR6023:2018. Rio de Janeiro: ABNT, 2018.

\_\_\_\_\_\_. **Informação e documentação – numeração progressiva das seções de um documento escrito – apresentação**: NBR6024:2012. Rio de Janeiro: ABNT, 2012.

\_\_\_\_\_\_. **Informação e documentação – resumo – apresentação:** NBR6028:2003. Rio de Janeiro: ABNT, 2003.

\_\_\_\_\_\_. **Informação e documentação – citações em documentos – apresentação**: NBR10520:2002. Rio de Janeiro: ABNT, 2002

BASTOS, Cleverson Leite; KELLER, Vicente. **Aprendendo a Aprender**: Introdução à Metodologia Científica. 19. ed. Petrópolis: Vozes, 2006.

LIMA, Manolita Correia. **Monografia**: A Engenharia da Produção Acadêmica. 2. ed. Ver. e atualizada. São Paulo: Saraiva, 2008.

MARCONI, Marina Andrade; LAKATOS, Eva Maria. Fundamentos de **metodologia científica**. 6. ed. São Paulo: Atlas, 2007. Santos, Carla Inês Costa dos. **Elaboração de trabalhos técnico-científicos**. Brasil. – São Leopoldo: Biblioteca da Unisinos, 2006. 78 p.

## **APÊNDICE 1 – Modelo artigo científico**

Margem superior de 3 cm para todo o trabalho

**TÍTULO DO ARTIGO CIENTÍFICO: subtítulo do artigo científico<sup>1</sup>**

[1 enter de espaço simples]

**ARTICLE TITLE: subtitle of scientific paper**

[1 enter de espaço simples] Nome completo do autor 1 Nome completo do professor-orientador [1 enter de espaço simples]

*Instituição a qual pertencem ou que o trabalho foi realizado e respectivas titulações*

[2 enter de espaço simples] **Resumo**

Delimitação do tema, objetivo, metodologia e parte da conclusão. Entre 500 a 2000 caracteres geralmente.

**Palavras-chave:** 3 palavras ou no máximo 5.

[2 enter de espaço simples] **Abstract**

Mesmo conteúdo acima, só que em inglês.

**Keywords:** 

[2 enter de espaço 1,5]

## **INTRODUÇÃO**

Nela deve conter a justificativa, o problema, a hipótese e os objetivos da

pesquisa.

[1 enter de espaço 1,5]

## **REVISÃO DE LITERATURA**

Todo conteúdo teórico do trabalho. Citações direta e indireta de autores.

[1 enter de espaço 1,5]

## **MÉTODO**

Apenas para as pesquisas que não são de cunho bibliográfico usa-se esta parte.

## **Amostra**

Descreve-se quantas pessoas ou documentos forma utilizados na pesquisa, assim como a porcentagem do sexo feminino e masculino, a cidade ou instituição sem revelar o nome da mesma.

#### **Instrumento**

Descreve as características do instrumento que foi utilizado.

## **Contexto e Procedimento:**

Descreve o período que a pesquisa foi realizada. Não esquecer de ressaltar a aprovação do comitê de ética para as pesquisas que passaram por este procedimento.

## **Análise dos Dados**

Aqui devem ser inseridas as tabelas, os gráficos, análise do discurso, enfim, todos os resultados encontrados.

## **CONSIDERAÇÕES FINAIS**

Debate-se os resultados da presente pesquisa com resultados de outros autores que pesquisaram sobre o mesmo tema ou algo similar.

#### [2 enter de espaço 1,5]

## **REFERÊNCIAS**

## **Todo o material utilizado para o embasamento teórico da pesquisa. Deve seguir**

## **as normas corretamente.**

CALAIS, Sandra Leal, ANDRADE, Lívia Márcia Batista de e LIPP, Marilda Emmanuel Novaes. **Diferenças de sexo e escolaridade na manifestação de** *Stress* **em adultos jovens**. *Psicol. Reflex. Crit.*, 2003, vol.16, no.2, p.257-263. ISSN 0102-7972. Disponível em [http://www.scielo.br/pdf/prc/v16n2/a05v16n2.pdf. Acesso em: 07 ago.](http://www.scielo.br/pdf/prc/v16n2/a05v16n2.pdf.%20Acesso%20em:%2007%20ago.%202007)  [2007.](http://www.scielo.br/pdf/prc/v16n2/a05v16n2.pdf.%20Acesso%20em:%2007%20ago.%202007)

CORBIN, C. B.; LINDSEY, R. *Concepts of physical fitness with laboratories*. Indianapolis: WCB Brown & Benchmark, 1994.

EVERLY, G. S. *A clinical guide to the treatment of the human stress response*. New York: Plenum Press, 1989.

HOLMES, T.H.; RAHE, R.K. **The Social Readjustment Rating Scale**. Journal of Psychosomatic Research *4:* 189-194,1967.

MARGIS, Regina, PICON, Patrícia, COSNER, Annelise Formel *et al*. **Relação entre estressores, estresse e ansiedade**. *Rev. psiquiatr. Rio Gd. Sul*, abr. 2003, vol.25 supl.1, p.65-74. ISSN 0101-8108. Disponível em: [http://www.scielo.br/pdf/rprs/v25s1/a08v25s1.pdf. Acesso em: 17 ago. 2007.](http://www.scielo.br/pdf/rprs/v25s1/a08v25s1.pdf.%20Acesso%20em:%2017%20ago.%202007)

NUNOMURA, M. ; TEIXEIRA, L. A. C. ; CARUSO, M. R. F. . **Nível de estresse em adultos após 12 meses de prática regular de atividade física.** *Revista Mackenzie de Educação Física e Esporte*, São Paulo, v. ano 3, n. número 1, 2004. Disponível em [http://www.mackenzie.br/fileadmin/Graduacao/CCBS/Cursos/Educacao\\_Fisica/REM](http://www.mackenzie.br/fileadmin/Graduacao/CCBS/Cursos/Educacao_Fisica/REMEFE-3-3-2004/art10_edfis3n3.pdf.%20Acesso%20dia%2015/06/2007) [EFE-3-3-2004/art10\\_edfis3n3.pdf.](http://www.mackenzie.br/fileadmin/Graduacao/CCBS/Cursos/Educacao_Fisica/REMEFE-3-3-2004/art10_edfis3n3.pdf.%20Acesso%20dia%2015/06/2007) Acesso em: 17 ago. 2007.

OMS. Organização Mundial de Saúde. **Classificação de transtornos mentais e de comportamento da CID-10.** Descrições clínicas e diretrizes diagnósticas. Porto Alegre: Artes Médicas; 1993.

TARTARI, SCHULTZ, HOLST e ARGIMON. **Estresse e o vestibular: possível gerador de manifestações orgânicas?** Anais da 58ª Reunião Anual da SBPC - Florianópolis, SC. 2006. Disponível em [http://www.sbpcnet.org.br/livro/58ra/SENIOR/RESUMOS/resumo\\_2247.html. Acesso](http://www.sbpcnet.org.br/livro/58ra/SENIOR/RESUMOS/resumo_2247.html.%20Acesso%20dia%2018/06/2007)  [em: 17 ago. 2007](http://www.sbpcnet.org.br/livro/58ra/SENIOR/RESUMOS/resumo_2247.html.%20Acesso%20dia%2018/06/2007)

## **ANEXO A – Identificação do anexo**

Caso exista algum anexo (questionário, entrevista, inventário etc.) este deve ser inserido aqui, assim como o termo de consentimento livre.

## **AGRADECIMENTO**

Texto em que o autor faz agradecimentos dirigidos àqueles que contribuíram de maneira **relevante à elaboração do artigo**. Caso o projeto de pesquisa que gerou o atual artigo tenha recebi algum fomento, deve ser indicado neste espaço. É diferente daquele agradecimento no início da apresentação do trabalho, onde é feito um agradecimento geral.